FAKULTA MECHATRONIKY, INFORMATIKY A MEZIOBOROVÝCH STUDIÍ TUL

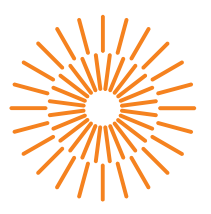

## **Bakalářská práce**

# **Upgrade vlastní konstrukce a ovládání dalekohledu na Dobsonově montáži**

*Studijní program:* B2612 Elektrotechnika a informatika *Studijní obor:* Elektronické informační a řídicí systémy *Autor práce:* **Ing. Přemysl Nos** *Vedoucí práce:* Ing. Lukáš Hubka, Ph.D. Ústav mechatroniky a technické informatiky Liberec 2023

# FAKULTA MECHATRONIKY,<br>INFORMATIKY A MEZIOBOROVÝCH STUDIÍ TUL

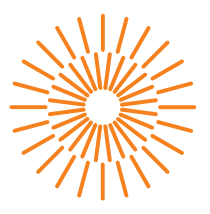

## **Zadání bakalářské práce**

# **Upgrade vlastní konstrukce a ovládání dalekohledu na Dobsonově montáži**

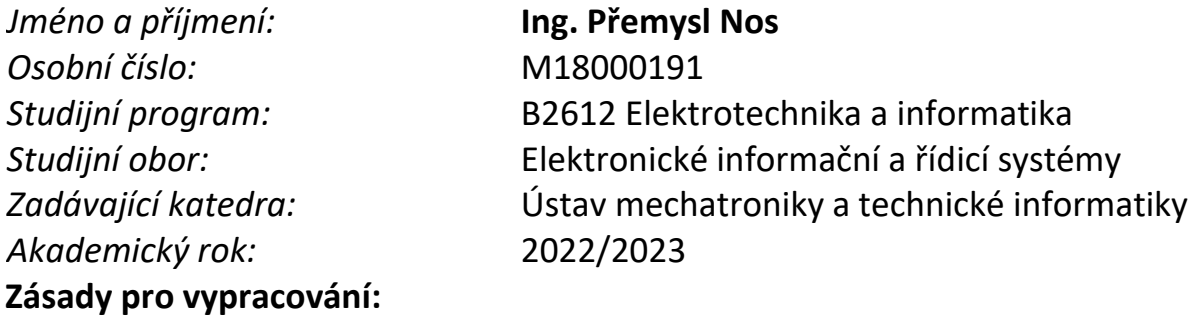

- 1. Popište aktuální verzi mechanické konstrukce stojanu dalekohledu a problémy při provozu.
- 2. Upravte konstrukci tak, aby se zjednodušil transport díky snížení hmotnosti, ale zároveň se musí zvýšit tuhost sestavy.
- 3. Analyzujte chvění sestavy po realizaci změny pozice optické osy a zajistěte jeho výrazné snížení.
- 4. Upravte elektroniku ovládání dalekohledu tak, aby se při změně pozorovaného místa na obloze rychlost posuvů v osách Alt a Azimut upravovala automaticky bez nutnosti opakovaného nastavování pozorovatelem.
- 5. Při realizaci úprav se snažte zachovat jednoduchost konstrukce, nízké náklady na řešení a soustřeďte se také na vizuální podobu celé konstrukce.

*Rozsah pracovní zprávy:* 30-40 stran *Forma zpracování práce:* tištěná/elektronická *Jazyk práce:* Čeština

*Rozsah grafických prací:* dle potřeby dokumentace

#### **Seznam odborné literatury:**

- [1] MALEC, J. Matematický algoritmus řízení dalekohledu s využitím Dobsonovy montáže. Brno: Vysoké učení technické v Brně, Fakulta strojního inženýrství, 2014. 24 s.
- [2] YAN, Ge, Hong-Xiang ZOU, Sen WANG, Lin-Chuan ZHAO, Zhi-Yuan WU a Wen-Ming ZHANG. Bio-Inspired Vibration Isolation: Methodology and Design. Applied Mechanics Reviews [online]. 2021, 73(2) [cit. 2021-10-11]. ISSN 0003-6900. Dostupné z: doi:10.1115/1.4049946.
- [3] CHIOZZI, Gianluca, Robert KARBAN, Krister WIRENSTRAND a Hilton LEWIS. Field stabilization on the ESO VLT telescopes. Proc. SPIE 4009, Advanced Telescope and Instrumentation Control Software, 2020, s. 109-119 [cit. 2021-10-11]. Dostupné z: doi:10.1117/12.388382.
- [4] ZAJONC, Ivo. Stavba amatérskych astronomických ďalekohľadov a fotokomôr. Vydání 1. SÚAA, Hurbanovo, 1985. 156 s.

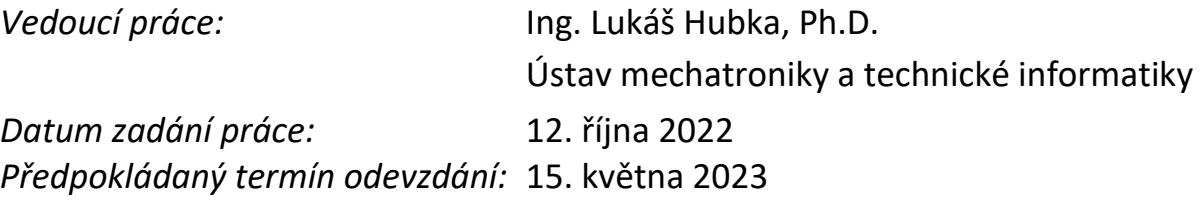

L.S.

prof. Ing. Zdeněk Plíva, Ph.D. děkan V Liberci dne 12. října 2022 doc. Ing. Josef Černohorský, Ph.D. vedoucí ústavu

# **Prohlášení**

Prohlašuji, že svou bakalářskou práci jsem vypracoval samostatně jako původní dílo s použitím uvedené literatury a na základě konzultací s vedoucím mé bakalářské práce a konzultantem.

Jsem si vědom toho, že na mou bakalářskou práci se plně vztahuje zákon č. 121/2000 Sb., o právu autorském, zejména § 60 – školní dílo.

Beru na vědomí, že Technická univerzita v Liberci nezasahuje do mých autorských práv užitím mé bakalářské práce pro vnitřní potřebu Technické univerzity v Liberci.

Užiji-li bakalářskou práci nebo poskytnu-li licenci k jejímu využití, jsem si vědom povinnosti informovat o této skutečnosti Technickou univerzitu v Liberci; v tomto případě má Technická univerzita v Liberci právo ode mne požadovat úhradu nákladů, které vynaložila na vytvoření díla, až do jejich skutečné výše.

Současně čestně prohlašuji, že text elektronické podoby práce vložený do IS/STAG se shoduje s textem tištěné podoby práce.

Beru na vědomí, že má bakalářská práce bude zveřejněna Technickou univerzitou v Liberci v souladu s § 47b zákona č. 111/1998 Sb., o vysokých školách a o změně a doplnění dalších zákonů (zákon o vysokých školách), ve znění pozdějších předpisů.

Jsem si vědom následků, které podle zákona o vysokých školách mohou vyplývat z porušení tohoto prohlášení.

20. května 2023 Ing. Přemysl Nos

## **Abstrakt**

Tato bakalářská práce řeší upgrade stávajícího astronomického dalekohledu Newton 200/1600 vlastní výroby na Dobsonově montáži s jednoduchým pohonem. Mechanickými úpravami je dosaženo snížení hmotnosti, zvýšení tuhosti celé sestavy a vymezení mechanických vůlí. Díky tomu se zjednodušuje transport a snižuje chvění dalekohledu během pozorování. Tyto úpravy umožňují provést vylepšení řídící elektroniky tak, aby automaticky upravovala rychlosti pohonů v jednotlivých osách bez nutnosti opakovaného nastavování pozorovatelem. Tím dochází ke zvýšení komfortu pozorovatele při obsluze dalekohledu a k otevření dalších možností jeho rozvoje. Mechanické úpravy vlastního dalekohledu také umožnily zlepšit jeho optický výkon (jas, kontrast, optické vady).

## **Klíčová slova**

Dobsonova montáž, sledování objektů na obloze, transformace souřadnic, Arduino UNO, driver krokových motorů A4988, magnetický rotační enkodér AS5600.

## **Abstract**

This bachelor's thesis deals with the upgrade of the existing astronomical telescope Newton 200/1600 (home made) on a Dobsonian mount with a simple drive. Mechanical modifications achieve a weight reduction, an entire assembly stiffness increase and a mechanical clearances elimination. Thanks to this, transport has been simplified and the telescope vibrations during observation have been reduced. These adjustments make it possible to improve the control electronics so that it automatically adjusts the drives' speed in individual axes and repetitive adjustment by the observer is no longer needed. This increases the observer's comfort when operating the telescope and opens up further possibilities for its development. Mechanical modifications of the telescope itself also made it possible to improve its optical performance (brightness, contrast, optical aberrations).

## **Key words**

Dobsonian mount, Dobsonian telescope, guidance of the telescope to the objects on the sky, coordinates transforms, Arduino UNO, stepper motor driver A4988, magnetic rotation encoder AS5600.

## **Poděkování**

Rád bych zde poděkoval všem, kteří mi poskytli rady, podporu a zázemí:

- vedoucímu své práce za cenné rady a podporu,
- Františkovi Havlíčkovi za jeho nekonečnou trpělivost při 3D tisku součástek,
- Antonínovi Mužíčkovi za podporu ve výrobě kovových součástek konvenčním obráběním a při výrobě DPS,
- Tomáši Panochovi za poskytnutí zázemí a zařízení pro výrobu dřevěných součástek,
- Ivanovi Havlíčkovi za odborné připomínky,
- Erikovi Dobrovolnému a Zuzaně Hašpicové za připomínky ke stylu a pravopisu,
- všem ostatním, kteří mi poskytovali drobné konzultace a všem, kteří si nepřejí být jmenováni.

## Obsah

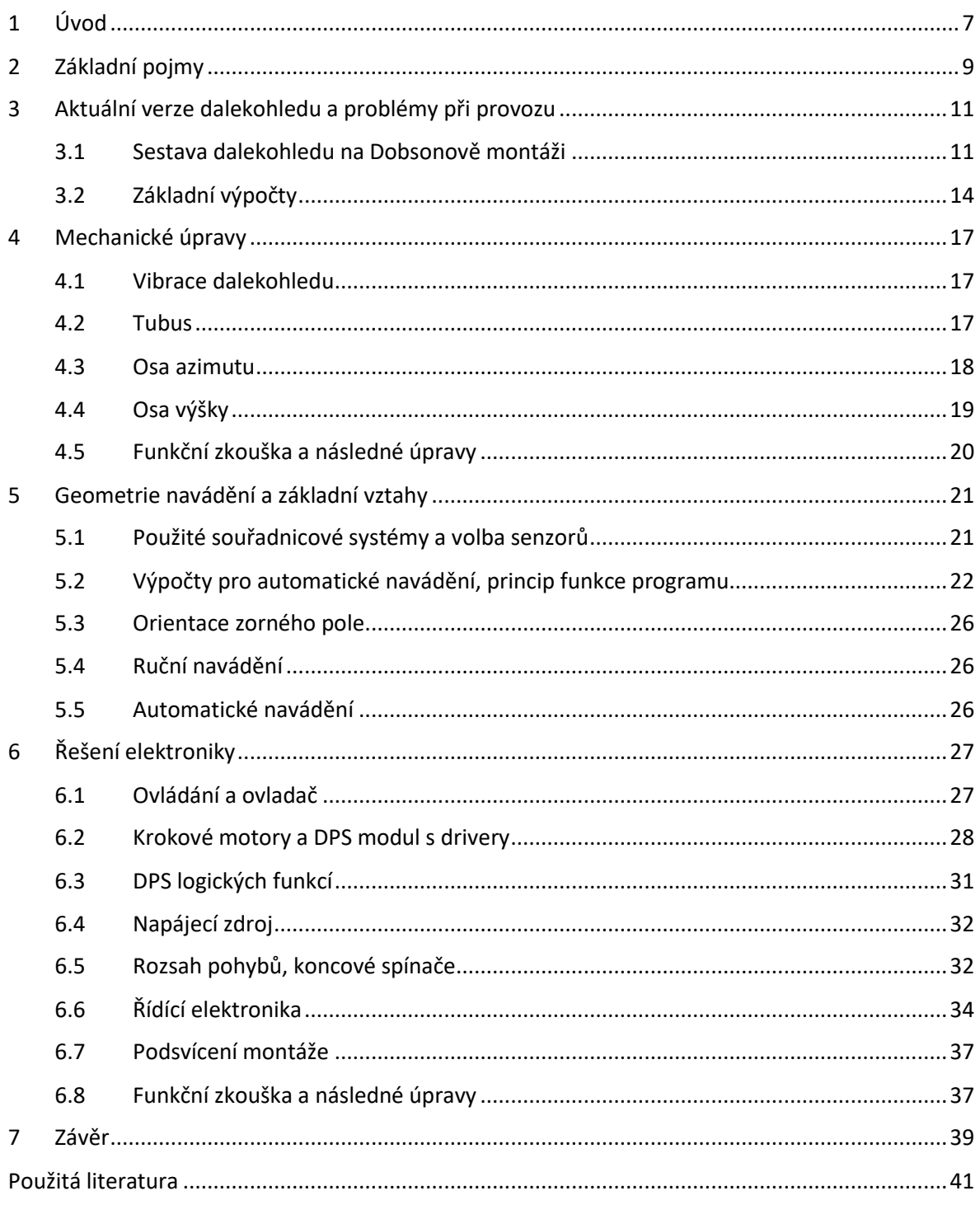

## **Seznam obrázků**

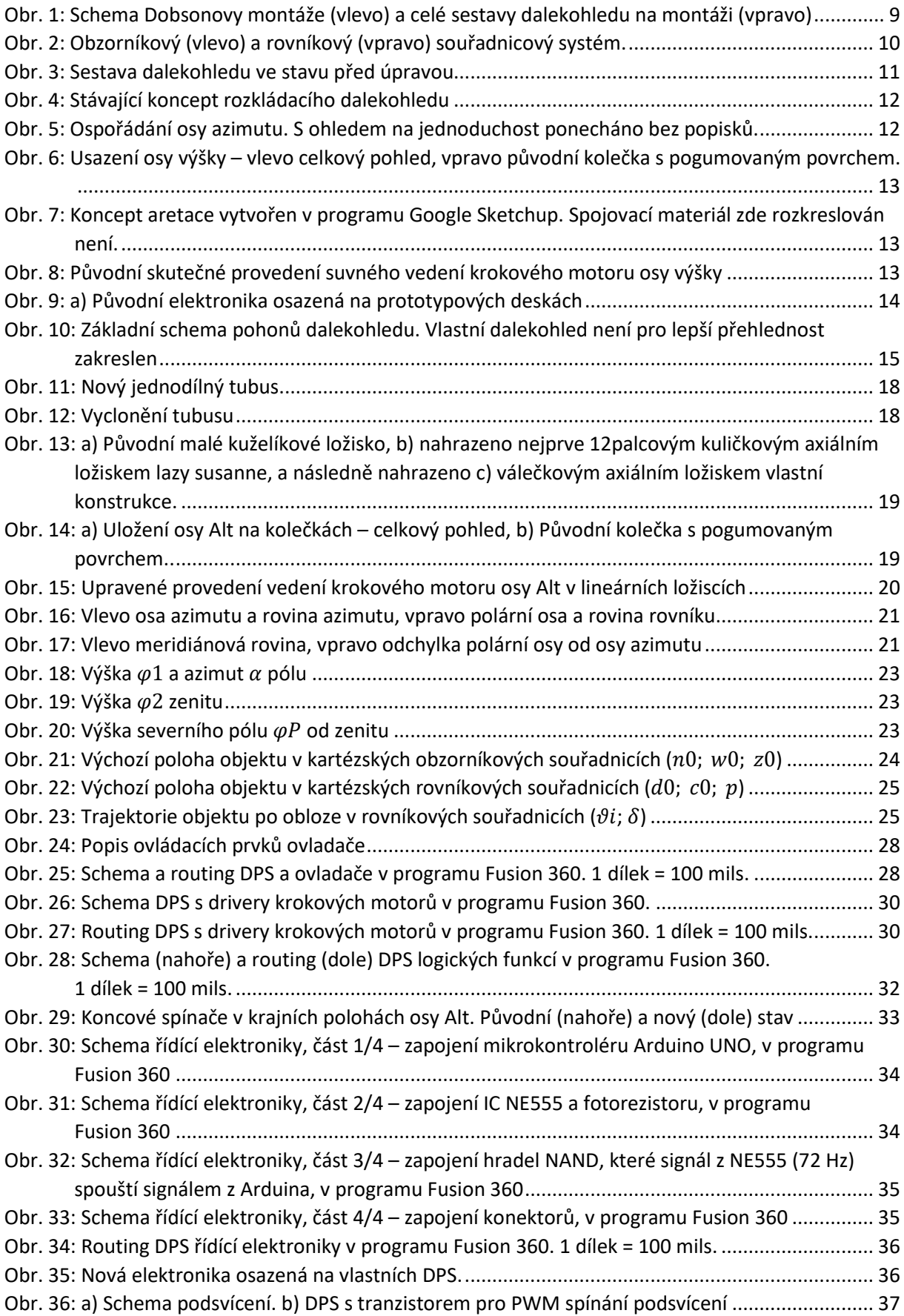

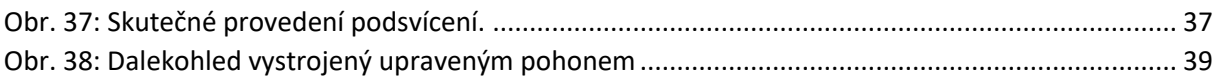

## **Seznam tabulek**

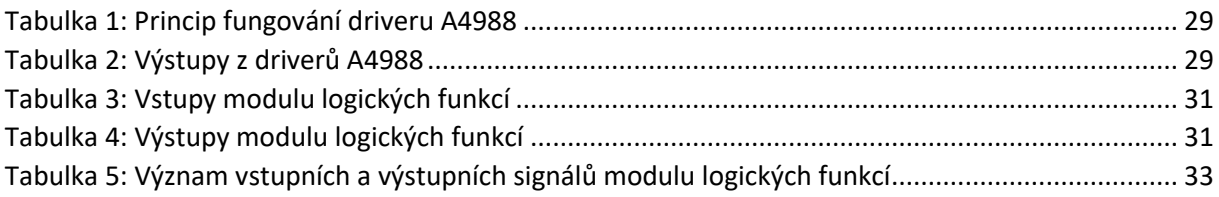

# <span id="page-9-0"></span>1 Úvod

Tato bakalářská práce navazuje na ročníkový projekt [1]. Výchozí předpoklady se víceméně nezměnily, takže zde jen stručná rekapitulace.

Vycházíme z existujícího dalekohledu Newton 200/1600 mm na Dobsonově montáži (obr. 3), vybavené jednoduchým naváděním. Princip navádění spočívá v tom, že si pozorovatel nastaví konstantní rychlost pohonu v azimutu a ve výšce, což umožňuje bez zásahu udržet požadovaný objekt několik minut v zorném poli. Jakmile začne objekt ze zorného pole vybíhat, pozorovatel rychlost pohonů poupraví.

To vyžaduje od pozorovatele neustálou aktivitu v podobě opakovaného přenastavování rychlostí pohonů. Pokud dalekohled používá někdo jiný než majitel, zejména pak děti, tak často nedokáže správné rychlosti snadno nastavit.

Další omezení pro pozorování je nedostatečná tuhost celé sestavy, která znehodnocuje pozorování při větších zvětšeních, ačkoliv dalekohled sám je schopen je poskytnout.

Upgrade dalekohledu proběhne ve 3 krocích:

- 1) Mechanické úpravy. Cílem bude snížit hmotnost a zvýšit tuhost celé sestavy proto, aby se zjednodušil transport dalekohledu a aby byla funkce automatického navádění plně využita.
- 2) Odvození vztahů pro navádění dalekohledu. Cílem bude najít vhodnou dvojici souřadných systémů pro co nejjednodušší transformace, a co nejrychlejší přepočty pomocí mikrokontroleru s omezenými hardwarovými prostředky.
- 3) Úprava řídící elektroniky. Cílem je implementovat automatické navádění a zajistit mechanickou odolnost elektroniky během nešetrného zacházení v terénu

#### **Příprava a vlastní pozorování**

Příprava pozorovacího stanoviště i s přenášením z parkoviště by neměla přesáhnout 15 minut.

Nejčastější konfigurace je vizuální pozorování se širokoúhlým okulárem (zvětšení cca 35x a zorné pole cca 2,2°). Méně často používám okuláry se zvětšením až do 160x se zorným polem 10'. Tzn. že pohon dalekohledu nemusí být zcela hladký a že viditelné drobné "krokování" od motorů je spíše výhoda. Převod pohonů je zvolen takový, aby se "krokování" obrazu projevovalo skoky o cca 1'.

Ovládání dalekohledu by mělo být maximálně jednoduché a intuitivní a dalekohled by měl být použitelný i v případě, že pohon bude nefunkční (např. vybitá baterie). Dalekohled byl původně ovladatelný jednoduše, a to by mělo zůstat zachováno. Při pozorování s upraveným naváděním bychom neměli potřebovat nic jako displej, klávesnici, mnoho senzorů atd., jelikož nebyly potřeba ani před tím.

#### **Potřebné vybavení a náklady na pohon**

Realizace by měla co nejvíce vycházet z obvyklých možností "bytu v paneláku". Tzn. použití základního nářadí, materiály, které se dobře obrábí, součástky dostupné na současných e-shopech. Řešení, která vyžadují přídavný úložný prostor, transport, seřizování jako např. Poncetova plošina (aka Equatoreal platform), předem odmítám.

Náklady na úpravu by měly být "lidové". Zároveň není nutné se tohoto pravidla držet za každou cenu. Jelikož se jedná o školní projekt, cílem je si i vyzkoušet doposud nabyté teoretické znalosti, a nikoliv pouze rychlé provedení a nízké náklady.

#### **Ovládání**

Pro zvýšení pohodlí pro pozorovatele a odstranění potřeby neustále rychlosti pohonů přenastavovat, bude elektronika dalekohledu sama zjišťovat, kam dalekohled míří, a podle toho sama upravovat rychlosti pohonů jednotlivých os. Pozorovatel bude muset jen na začátku pozorování "ukázat" směr k severnímu pólu a k zenitu. Řešení bude platit pro severní zeměpisné šířky.

## <span id="page-11-0"></span>2 Základní pojmy

V této bakalářské práci jsou použity následující pojmy v níže uvedeném významu, který se mnohdy liší od významu obecně používaném:

**Montáž** – zařízení sloužící k upevnění dalekohledu způsobem umožňujícím sledování astronomického objektu při jeho zdánlivém pohybu po obloze [2].

**Dobsonova montáž** – montáž sestávající z **točny** a **kolébky**. Poloha točny je během pozorování stabilní. Točnou prochází osa azimutu, kolem níž se ve vodorovné rovině otáčí kolébka. V kolébce je umístěn dalekohled, který se otáčí kolem **osy výšky**. Osa výšky je na osu azimutu kolmá (obr. 1).

Pro lepší porozumění je třeba mít na paměti, jak se Dobsonova montáž u tak malých dalekohledů používá. Pozorovatel ji obvykle umístí na přibližně vodorovnou plochu, kterou má k dispozici (jen aby se dalekohled nepřevrátil a neviklal) a během pozorování ji už nepřemisťuje. Tzn. že osa azimutu montáže není totožná se svislou osou. Souřadný systém azimut-výška, který je definován polohou montáže, je tedy od obzorníkového souřadného systému, který je definován svislou osou a směrem k severu, o určitý (pokaždé jiný) malý úhel odchýlený.

**Osa azimutu** – osa otáčení kolébky na točně (obr. 1, 2).

**Osa výšky**– osa otáčení dalekohledu v kolébce. Je kolmá na osu azimutu (obr. 1).

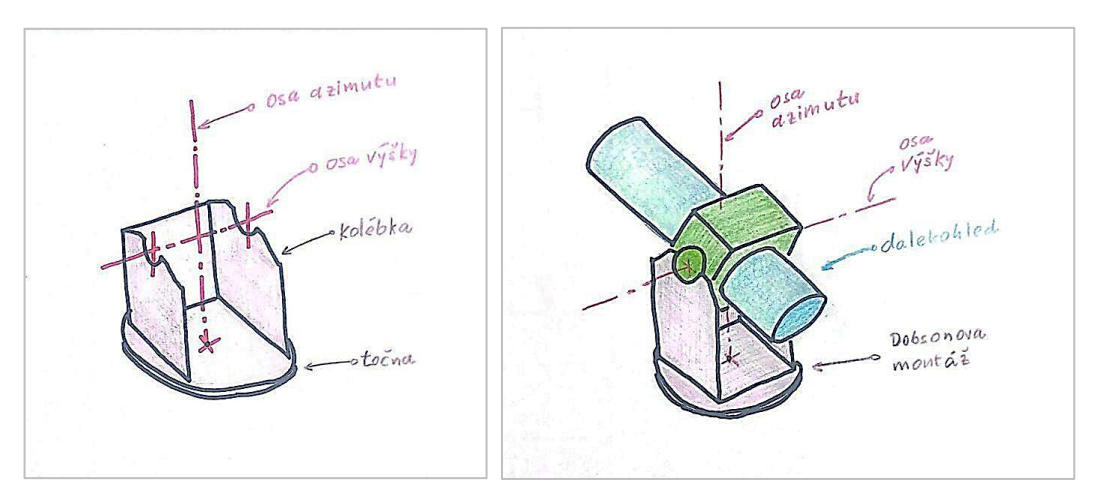

*Obr. 1: Schéma Dobsonovy montáže (vlevo) a celé sestavy dalekohledu na montáži (vpravo)*

**Svislá osa** – polopřímka vycházející ze zemského středu, procházející geografickým místem pozorovatele a mířící k nadhlavníku.

**Polární osa** – osa otáčení oblohy (zeměkoule) (obr. 2).

**Nadhlavník** – bod na obloze (úběžník), kam míří svislá osa.

**Zenit** – bod na obloze (úběžník), kam míří osa azimutu (obr. 2).

**Severní pól** – bod na obloze (úběžník), kam míří polární osa (obr. 2).

**Meridián** – hlavní kružnice na obloze (úběžnice), která vychází ze zenitu a prochází severním pólem a je kolmá jak k rovníku, tak k obzorníku (obr. 2).

**Vodorovná rovina** – rovina kolmá na svislou osu.

**Rovina azimutu** – rovina kolmá na osu azimutu.

**Rovina rovníku** – rovina kolmá na polární osu.

**Meridiánová rovina** – rovina, v níž leží meridián.

**Sever** – bod na **obzoru** (úběžník), v místě průniku roviny azimutu s meridiánem v jeho prvním kvadrantu (obr. 2).

**Azimut** – úhel, o který musíme otočit kolébku, aby dalekohled v ní usazený mohl mířit požadovaným směrem. Kladný smysl azimutu je naznačený na obr. 2. Tzn. azimut 0 vyznačuje směr k severu a azimut 90° vyznačuje směr k východu (opačně oproti zavedené praxi).

**Výška** – úhlová vzdálenost objektu na obloze od zenitu (opačně než zavedená praxe). Pro takto definovanou výšku někteří autoři používají pojem "zenitová vzdálenost" [5] (obr. 2).

**Rovník** – kružnice na obloze (úběžnice), kterou tvoří průnik roviny kolmé na zemskou osu s oblohou (nebeskou sférou).

**Deklinace** – úhlová vzdálenost objektu na obloze od severního pólu (opačně než je zavedená praxe). Pro takto definovanou deklinaci někteří autoři používají pojem "pólová vzdálenost" (obr. 2).

**Hodinový úhel** – délka oblouku od prvního, resp. druhého kvadrantu meridiánu k bodu na obloze po kružnici v určené deklinaci, proti směru pohybu hvězd po obloze (opačně než je zavedená praxe) (obr. 2).

**Obzor (Horizont)** – fyzické rozhraní země a oblohy. Obvykle nerovný, pro účely této práce je nezajímavý.

**Obzorník** – kružnice na obloze (úběžnice), která tvoří průnik roviny procházející geografickým místem pozorovatele a kolmé na přímku procházející zemským středem a geografickým místem pozorovatele s oblohou (nebeskou sférou v nekonečné vzdálenosti). **Obzor** (synonymum **horizont**) podle definice výše není totéž.

**Obzorníkové souřadnice** – polohu objektu na obloze určují **Azimut** a **Výška** (obr. 2).

**Rovníkové souřadnice** – polohu objektu na obloze určují souřadnice **Rektascenze** a **Deklinace** (obr. 2).

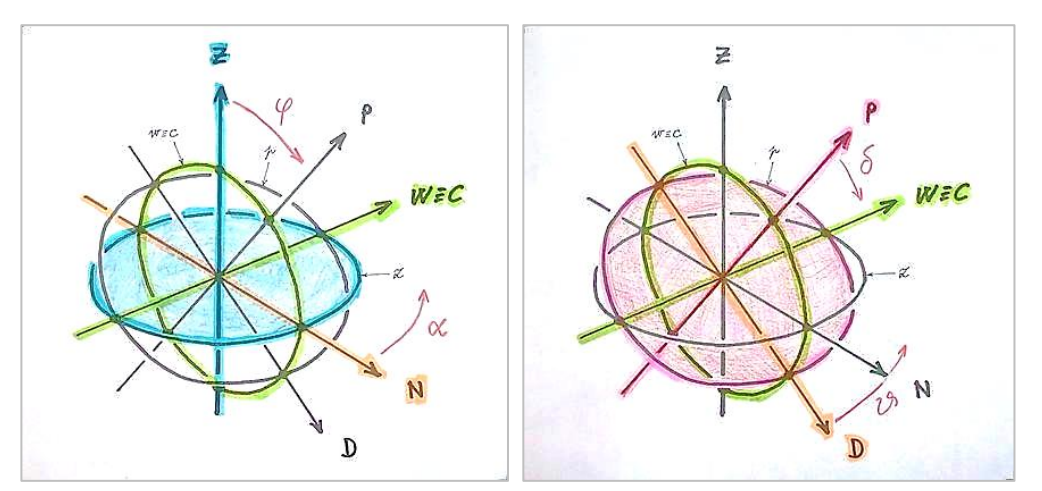

*Obr. 2: Obzorníkový (vlevo) a rovníkový (vpravo) souřadnicový systém.*

## <span id="page-13-0"></span>3 Aktuální verze dalekohledu a problémy při provozu

## <span id="page-13-1"></span>3.1 Sestava dalekohledu na Dobsonově montáži

Celá sestava (obr. 3) váží 61,3 kg, což ztěžuje manipulaci při transportu, přípravě na pozorování či při přemisťování pozorovacího stanoviště.

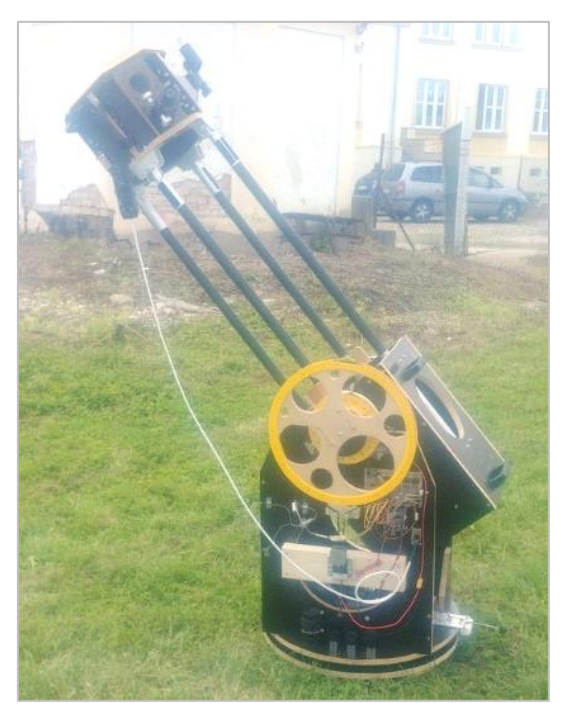

*Obr. 3: Sestava dalekohledu ve stavu před úpravou*

#### **Optika**

Optickou soustavu tvoří primární parabolické zrcadlo D = 200 mm, f = 1570 mm, výrobce ATC Přerov, přibližně roku 1990 a sekundární eliptické zrcátko d = 60 mm, výrobce Optická vývojová dílna Turnov, přibližně r. 1990. Svými výkony a svou kvalitou aktuálním pozorovacím potřebám vyhovuje.

#### **Sestava dalekohledu**

Původní koncept rozkládacího dalekohledu, tzn primární a sekundární tubus spojený tyčemi (obr. 4) byl zvolen v devadesátých letech minulého století. Důvodem byl požadavek na možnost ho rozložit do menšího objemu kvůli skladování v malém prostoru a transportu malým autem.

Nevýhodou takto vytvořeného provedení bylo, že spoje mezi primárním a sekundárním tubusem vykazovaly vůle. Což způsobovalo, že se vzájemná poloha primárního a sekundárního tubusu měnila v závislosti na výšce pozorovaného objektu. U hvězd se měnil vzhled komy v příslušné zóně zorného pole. Při odchylce od výšky, ve které byl dalekohled zkolimován, byl zřetelný i narůstající astigmatismus celé sestavy.

Požadavek na malé transportní rozměry je nyní (r. 2022) překonaný.

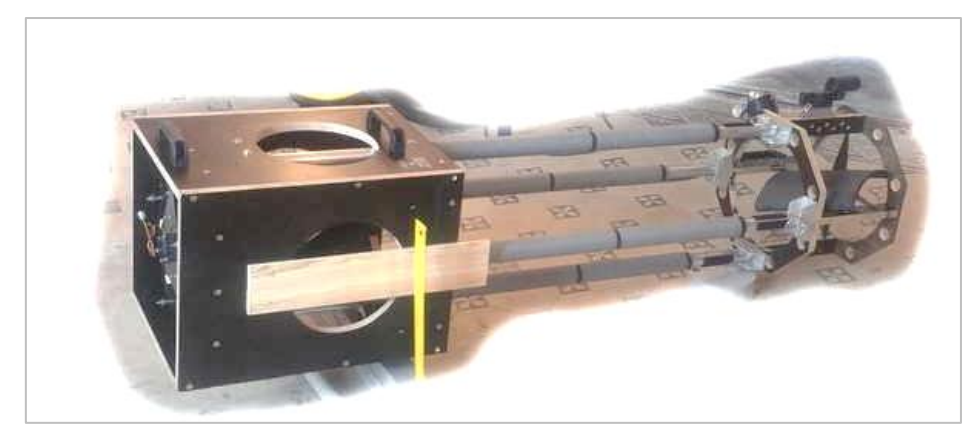

*Obr. 4: Stávající koncept rozkládacího dalekohledu*

#### **Dobsonova montáž**

Montáž se skládá z točny a kolébky (obr. 1). Točnu tvoří trojcípá podstava s nožičkami z voděodolné překližky tl = 17 mm. Středem prochází závitová tyč M8, která tvoří osu azimutu. Na horní straně podstavy je kuželíkové ložisko D = 80 mm, d 50 mm a řemenové ozubené kolo s 528 zuby modulu GT2, čemuž odpovídá průměr 336 mm. Kolébka je z voděodolné překližky tl = 17 mm. Středem prochází osa azimutu (závitová tyč z točny). K ložisku na podstavě je přitlačena matkou s velkoplošnou podložkou (obr. 5).

Uložení kolébky s vysoko položeným těžištěm (665 mm) na malém ložisku není dostatečně tuhé. Viklání v azimutu bylo částečně omezeno podpěrnými kolečky na průměru 540 mm, nicméně původní problém to neřešilo a navíc vedlo k dalším potížím, jejichž popis již přesahuje rámec této práce.

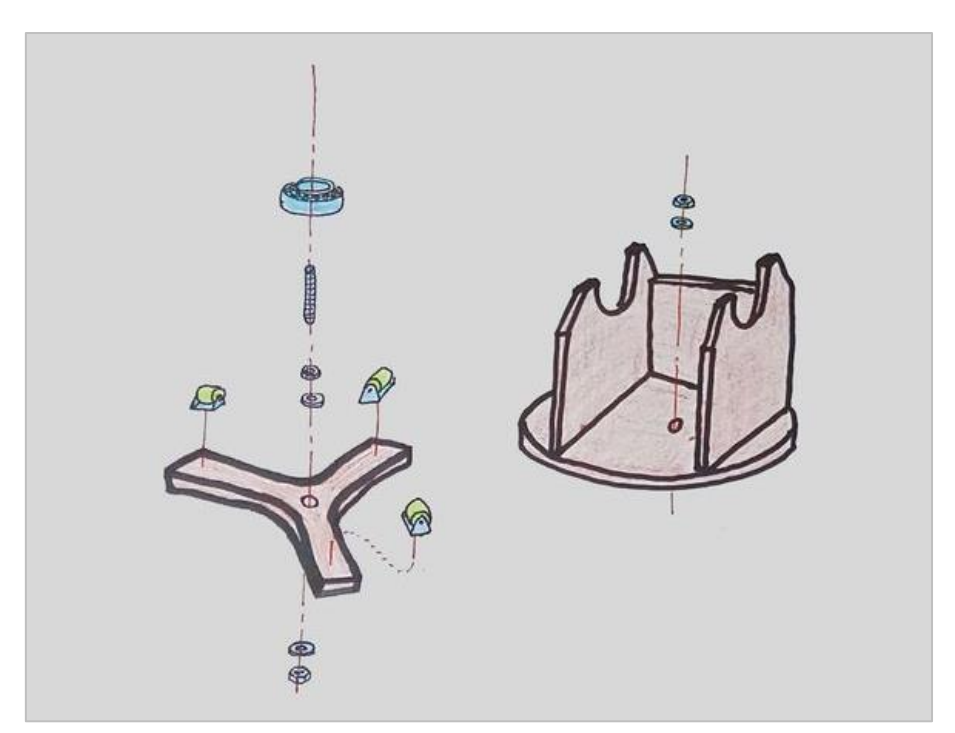

*Obr. 5: Ospořádání osy azimutu. S ohledem na jednoduchost ponecháno bez popisků.*

V horní části kolébky jsou dvě dvojice koleček s pogumovaným povrchem (obr. 6), které tvoří osu výšky. Na nich vlastní vahou dosedá dalekohled. Toto uložení vykazovalo vůli, která by se dala popsat jako zhoupnutí dalekohledu ve výšce před tím, než se začnou kolečka otáčet.

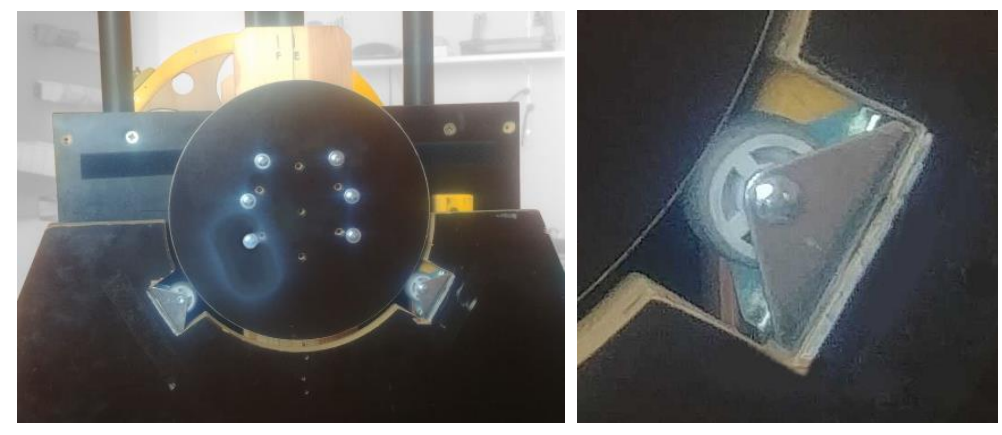

*Obr. 6: Usazení osy výšky – vlevo celkový pohled, vpravo původní kolečka s pogumovaným povrchem.*

Pohony krokovými motory prostřednictvím řemenových převodů jsou vedené v suvném uložení s vačkou proti tlačným pružinám (obr. 7, 8). Uložení plní funkci aretace (napínání / uvolňování ozubeného řemenu). Vůle v suvném uložení pohonů způsobuje velké chyby při pokusu změnit směr pohybu (první se musí vymezit vůle v uložení a pak se teprve začne pohybovat dalekohled).

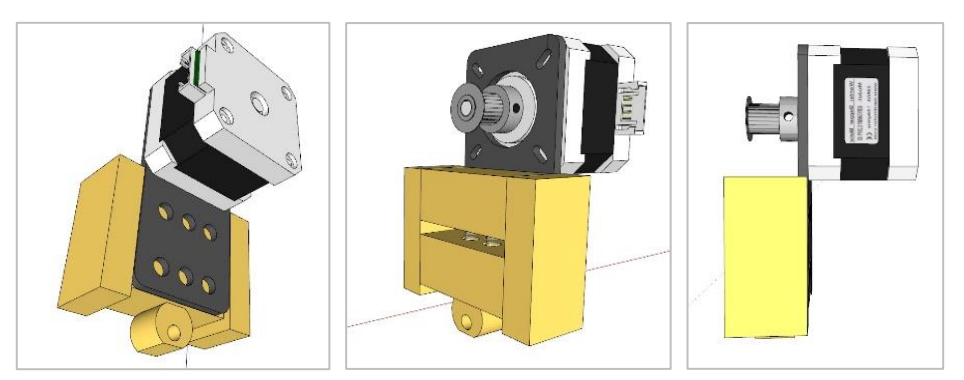

*Obr. 7: Koncept aretace vytvořen v programu Google Sketchup. Spojovací materiál zde rozkreslován není.*

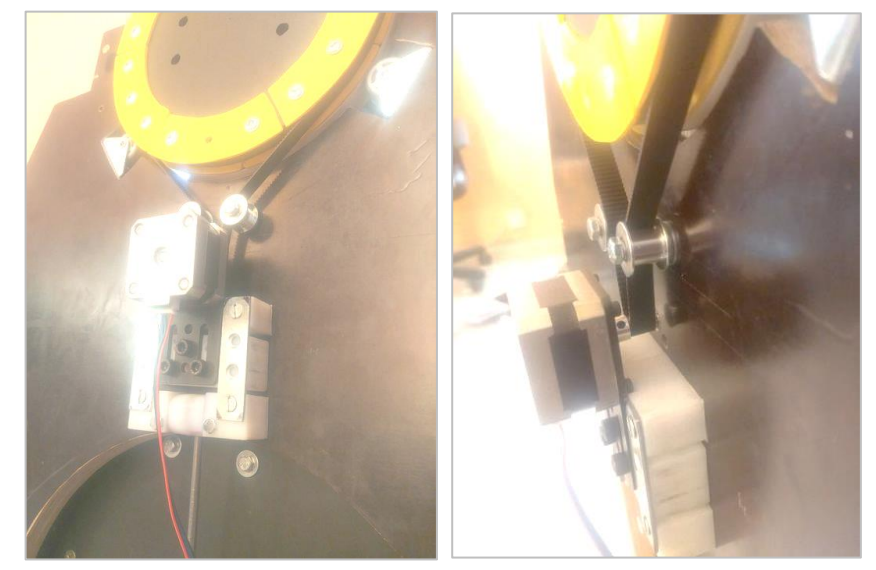

*Obr. 8: Původní skutečné provedení suvného vedení krokového motoru osy výšky*

To se dohromady projevuje vikláním celé sestavy, např. ve větru, při manipulaci, nebo od pohonu krokovými motory. Omezuje to použití velkých zvětšení, přestože pohon sám k použití velkých zvětšení vybízí.

#### **Ovládání**

Ovládání pomocí ručního nastavování rychlostí pohonů podle rychlosti pohybu objektů po obloze na daném místě je sice funkční, nicméně pro pozorovatele "otravné", čímž se výhoda udržení objektů po dlouhou dobu v zorném poli vytrácí. Kabel k ovladači se zachytává o vyčnívající součásti, zavěšení je nespolehlivé, joystick se zadrhává, jeho proporcionalita není intuitivní. Chybí funkce RESET pro případ, že pozorovatel provede extrémní nastavení rychlosti.

#### **Elektronika**

Provedení řídící elektroniky na prototypových deskách, které jsou vzájemně propojené vnějšími vodiči pomocí Dupont konektorů (obr. 9) je nespolehlivé a při manipulaci a transportu zranitelné.

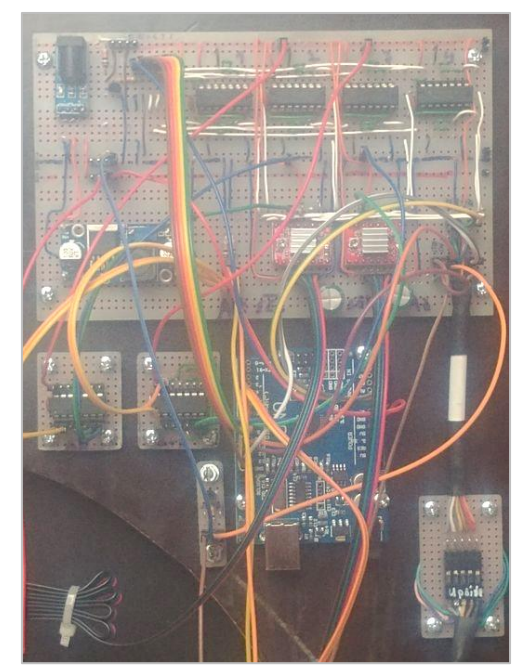

*Obr. 9: a) Původní elektronika osazená na prototypových deskách*

#### **Krokové motory**

Krokové motory jsou velmi hlučné (klepou), a v zapnutém stavu spotřebovávají hodně energie. Při přepnutí pohonu do/z režimu STDBY nebo při vypnutí/zapnutí některého z koncových spínačů motory přeskočí do nejbližší home position, čímž může dojít ke ztrátě naváděného objektu ze zorného pole dalekohledu.

### **Zdroj**

Zdrojem energie je olověný akumulátor 12V, 18 Ah o hmotnosti 5,3 kg.

## <span id="page-16-0"></span>3.2 Základní výpočty

Základní koncept dalekohledu, rozměry, převodové poměry a výkony motorů jsou vyhovující, takže je není třeba měnit. Zde tedy jen stručná rekapitulace.

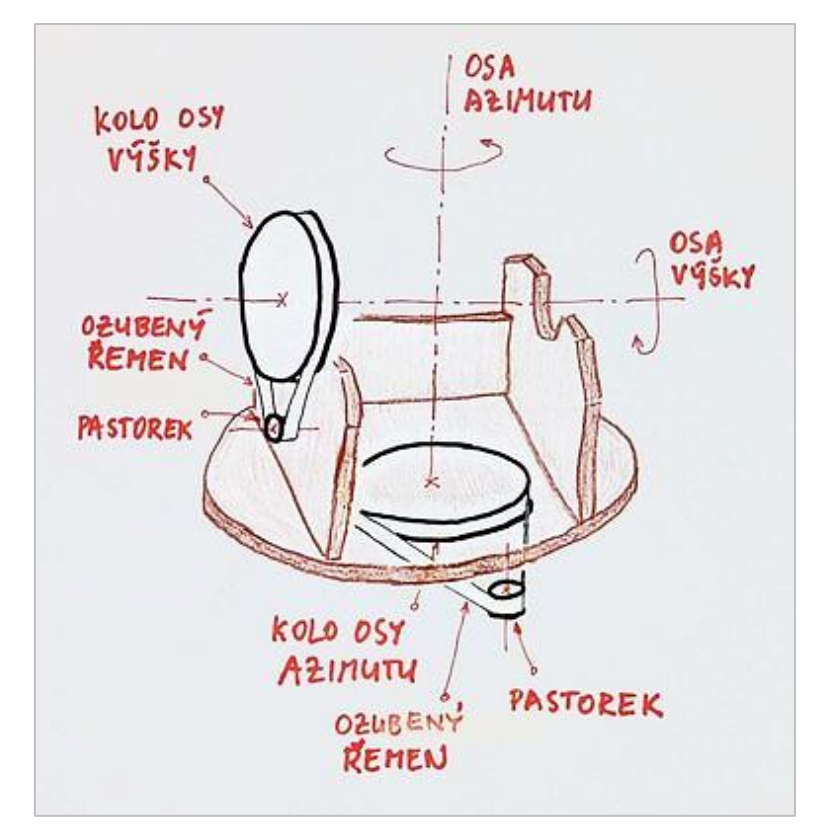

*Obr. 10: Základní schéma pohonů dalekohledu. Vlastní dalekohled není pro lepší přehlednost zakreslen*

#### **Pohon v ose výšky**

- Ozubený řemen typ GT2 šířky 10 mm s ocelovou výztuží v metráži.
- Výchozí průměr kola osy výšky (obr. 10) je 400 mm, což odpovídá cca  $z_{Alt 2} = 636 zub$ ů řemene po obvodu.
- Krokový motor je osazen pastorkem (obr. 10) se  $z_{Alt 1} = 12 zub\mathring{u}$ .
- Převodový poměr:

$$
n_{Alt} = \frac{Z_{Alt}}{Z_p} = \frac{636 \, zub\hat{u}}{12 \, zub\hat{u}} = 53
$$

- Pohon krokovým motorem NEMA 17; 200 kroků/otáčku  $\Rightarrow KKM = 1.8^{\circ}/krok$ . Pro zvýšení plynulosti chodu pohonu používáme osminokroky.  $\Rightarrow$   $K_{zl} = 8$ .
- Krouticí moment krokového motoru udávaný výrobcem je 17 Ncm.
- Odpor, který bude krokový motor překonávat, jsem orientačně změřil  $M_{\text{od}p\text{ }Alt}=3.1\text{ }Nm.$
- Velikost kroku v zorném poli dalekohledu v ose výšky:

$$
velikost kroku = \frac{K_{KM}}{n_{Alt} \cdot K_{zl}}
$$

$$
velikost kroku = \frac{1.8 [°/krok]}{53 \cdot 8} \approx 15" / krok
$$

• Krokový motor bude muset poskytovat krouticí moment nejméně:

$$
M_{mot\ Alt} = \frac{M_{odp\ Alt}}{n_{Alt}} = \frac{3.1\ Nm}{53} \approx 5.85\ Ncm
$$

Tzn. motor poskytuje cca 3x vyšší moment než odpor, který má překonávat. Další přebytek momentu je potřeba na překonání nevyváženosti dalekohledu a působení pozorovatele.

#### **Pohon v ose azimutu**

- Ozubený řemen typ GT2 šířky 10 mm s ocelovou výztuží nekonečný, obvod 1140 mm.
- Řemenové kolo osy výšky (obr. 10) má  $z_{Azz} = 528$  zubů, což odpovídá průměru 336 mm a obvodu 1056 mm.
- Krokový motor je osazen pastorkem (obr. 10) se  $z_{Az,1} = 12$  zubů.
- Převodový poměr:

• 
$$
n_{Az} = \frac{Z_{Az}}{Z_p} = \frac{528 \text{ zubů}}{12 \text{ zubů}} = 44
$$

- Pohon krokovým motorem NEMA 17; 200 kroků/otáčku  $\Rightarrow$ KKM = 1,8°/krok. Pro zvýšení plynulosti chodu pohonu používáme osminokroky. $\Rightarrow K_{zl} = 8$ .
- Krouticí moment krokového motoru udávaný výrobcem je 17 Ncm.
- Odpor, který bude krokový motor překonávat, jsem orientačně změřil $M_{\text{odp\,}AZ} = 5.5\,Nm$ .
- Velikost kroku v zorném poli dalekohledu v ose azimutu:

$$
velikost kroku = \frac{K_{KM}}{n_{Az} \cdot K_{zl}}
$$

$$
velikost kroku = \frac{1,8 [^{\circ}/krok]}{44 \cdot 8} \approx 18^{\circ}/krok
$$

• Krokový motor bude muset poskytovat krouticí moment nejméně:

$$
M_{mot \, Az} = \frac{M_{odp \, Az}}{n_{Az}} = \frac{3.1 \, Nm}{44} \cong 7.05 \, Ncm
$$

Tzn. motor poskytuje cca 2,5x vyšší moment než odpor, který má překonávat. Další přebytek momentu je potřeba na překonání nevyváženosti dalekohledu a působení pozorovatele.

• Frekvence krokování v oblasti rovníku:

$$
f_{max Alt} = \frac{360^\circ \cdot n_{Az} \cdot K_{zl}}{KKM \cdot t} = \frac{360^\circ \cdot 44 \cdot 8}{1,8 \left[\textdegree/krok}\right] \cdot 24 \left[\text{hodin}\right] \cong 0.81 \text{ kroku/sekundu}
$$

Tento výpočet se sice nedá použít pro průchod dalekohledu v okolí zenitu. Nicméně s ohledem na to, jak málo pozorování se provádí v okolí zenitu, je přijatelné omezení, že v této malé oblasti nebude dalekohled schopen několik desítek sekund naváděný objekt sledovat.

# <span id="page-19-0"></span>4 Mechanické úpravy

## <span id="page-19-1"></span>4.1 Vibrace dalekohledu

Sestavu dalekohledu s montáží zde považujme za mechanickou soustavu, která se v důsledku vnějších impulsů (různých budicích sil) rozvibruje. Vibrace probíhají na mnoha frekvencích, v různých směrech a s různými amplitudami. Vibrace jsou v různé míře a v různých směrech tlumené. Z hlediska tématu této práce jsou zajímavé ty vibrace, které mají největší amplitudu a nejpomalejší tlumení. Ty frekvence, kde během vibrací dochází k nejdokonalejší přeměně potenciální energie na kinetickou s minimálními ztrátami a naopak, a kdy je tlumení nejmenší, nazýváme vlastní frekvence. K rozvibrování soustavy na vlastní frekvenci stačí jen malá budící síla, a pokud působí trvale, nelze vibrace soustavy prakticky zastavit. Nejdéle trvá zatlumení vibrací o nejnižších frekvencích. [9] Zdrojem budících sil jsou v našem případě:

- vítr,
- doteky pozorovatele při manipulaci,
- houpání ovladače zavěšeného na tělese dalekohledu,
- rázy od krokových motorů.

Prvky dalekohledu, které přispívají k nízkému tlumení vibrací:

- vůle v uložení pohyblivých dílů,
- dlouhé součásti uchycené na malé základně,
- neuzavřené plochy,
- pohyblivé součásti usazené na pružném podkladu.

Všechny tyto prvky budou nyní ze soustavy postupně odstraněny. Kde to bude možné, bude zároveň i snížena hmotnost.

### <span id="page-19-2"></span>4.2 Tubus

Objímka primárního zrcadla byla ponechána původní z důvodu zachování polohy těžiště dalekohledu blízko primárnímu zrcadlu. Díky tomu může zůstat osa výšky a tím i těžiště celé sestavy posazeno nízko.

Koncept rozkládacího dalekohledu byl nahrazen jednodílným plechovým tubusem (obr. 11). Byl použit lakovaný plech FeZn tloušťky 0,55 m. Otvory vyřezané laserem. Pevný tubus také umožnil provést vnitřní vyclonění (obr. 12).

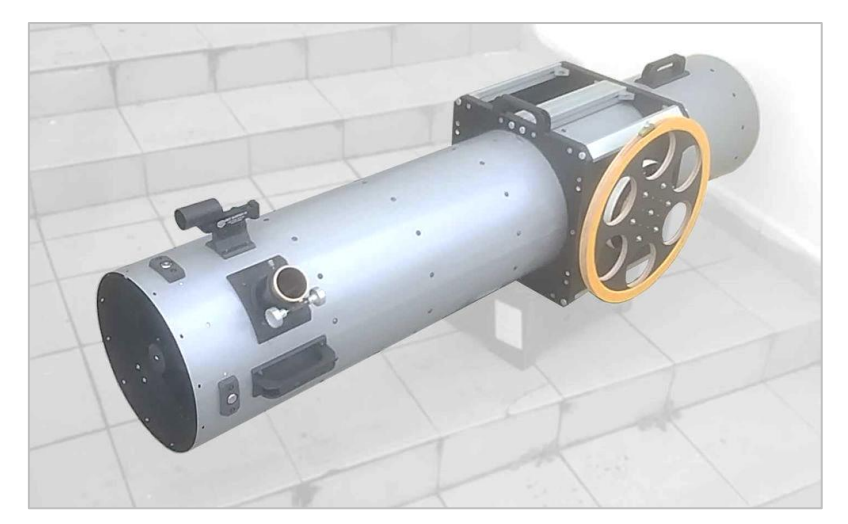

*Obr. 11: Nový jednodílný tubus*

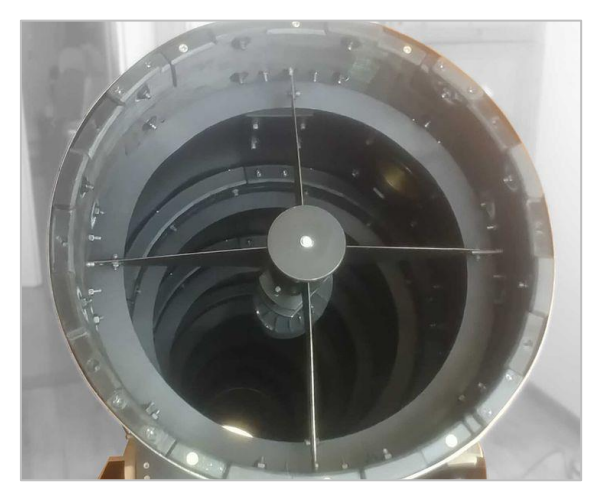

*Obr. 12: Vyclonění tubusu*

#### **Dosažená vylepšení:**

- Zkrácení doby přípravy pozorování pod 10 minut tubus není potřeba sestavovat a už není nutné si vozit žádný spojovací materiál.
- Výrazné zlepšení kvality obrazu a stabilnější kolimace. Uzavřený tubus sám o sobě zabraňuje průniku bočního světla do optické soustavy. Tím pádem již k tomuto účelu není nutné používat černý rukáv.
- Snížení hmotnosti o 2,8 kg.

### <span id="page-20-0"></span>4.3 Osa azimutu

Kolébka je víceméně vlastní vahou posazena na podstavě, na níž je umístěno kuželíkové ložisko o průměru 80 mm (obr. 13a). Příčinou velkého viklání v ose azimutu (obr. 5) je malá základna tohoto ložiska. K omezení (nikoliv odstranění) tohoto viklání sloužila podpěrná (balanční) kolečka. Kolečka podpírají kolébku po obvodu, zatímco zátěž působí na střed podstavy. Tím dochází k jejímu průhybu. Kolečka se vtlačí do dřevěného povrchu kolébky a to pak způsobuje velký valivý odpor. Oddálením kolébky od podstavy se sníží odpor, ale opět naroste viklání.

Pro zvětšení základny (ložisko o průměru 80 mm), na které je kolébka posazena a pro přenesení zátěže ze středu podstavy k obvodu byla provedena náhrada kuželíkového ložiska o průměru 80 mm axiálním válečkovým ložiskem vlastní výroby o průměru 320 mm (obr. 13c). Toto

již funguje bez viklání, poskytuje hladký chod a ani podstava se viditelně neprohýbá. Odpor pohybu dalekohledu v ose azimutu klesl ze 5,5 Nm na 0,6 Nm.

Ložisko typu lazy susanne 12 palců (např. z Aliexpressu) (obr. 13b) nelze doporučit, jelikož se jeho protikusy viklaly také, což vedlo k ještě většímu viklání než s původním kuželíkovým ložiskem.

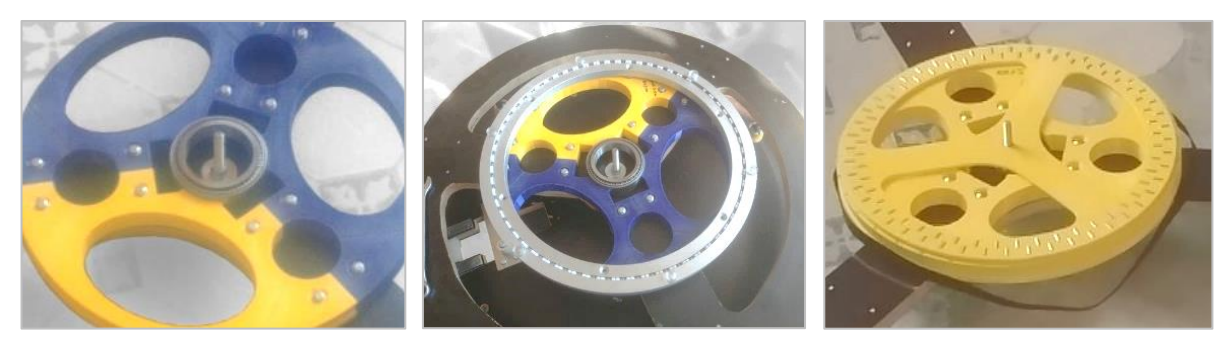

*Obr. 13: a) Původní malé kuželíkové ložisko, b) nahrazeno nejprve 12palcovým kuličkovým axiálním ložiskem lazy susanne, a následně nahrazeno c) válečkovým axiálním ložiskem vlastní konstrukce.*

## <span id="page-21-0"></span>4.4 Osa výšky

#### **Kolečka – rolny**

Pro odstranění houpání ve výšce byla původní pogumovaná hobby kolečka (obr. 14b) nahrazena kolečky s tvrdým povrchem z materiálu POM (obr. 14c).

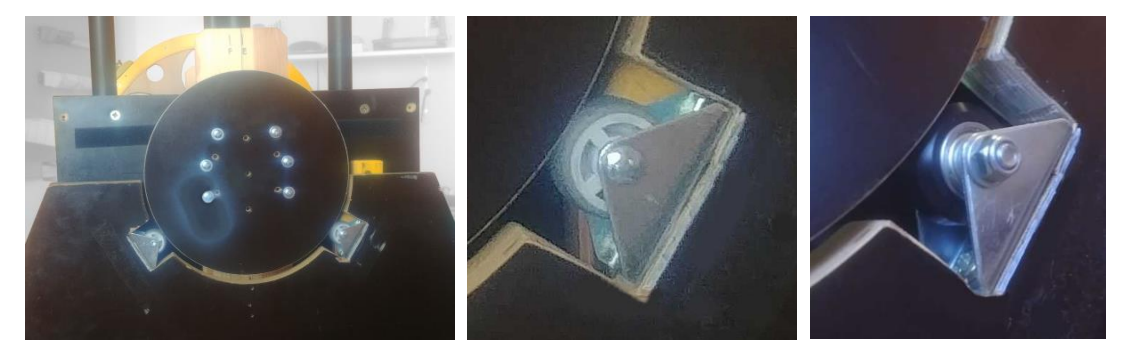

*Obr. 14: a) Uložení osy Alt na kolečkách – celkový pohled, b) Původní kolečka s pogumovaným povrchem.. c) nahrazena kolečky s pevným povrchem*

#### **Vedení krokového motoru**

Mechanický princip pohonu v ose výšky zůstává zachován. Konzola s krokovým motorem s pastorkem je pružinami odtahována od řemenového kola a tím dochází k napínání ozubeného řemene. Tah zajišťují 3 tlačné pružiny 45/2/5 – 1.1200 fy Hennlich, které každá poskytují ve stlačení v pracovním stavu tlak 20 N. Povolování napětí řemene zatlačením na pružiny se provádí excentrem.

Původní uložení konzoly s krokovým motorem a pastorkem v suvném vedení (obr. 8), které vykazovalo značné vůle (cca 0,5 mm na každou stranu), bylo nahrazeno vedením hlazené ocelové tyče v lineárních ložiscích (obr. 15).

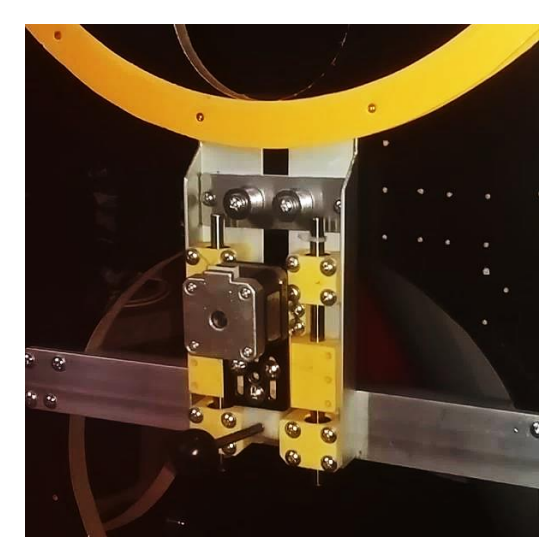

*Obr. 15: Upravené provedení vedení krokového motoru osy Alt v lineárních ložiscích*

#### **Dosažená vylepšení:**

- Houpání ve výšce způsobené pogumovanými kolečky zcela vymizelo,
- Odpor pohybu dalekohledu ve výšce se snížil z 3,1 Nm na 0,5 Nm,
- Vůle ve vedení krokového motoru zcela vymizely.

## <span id="page-22-0"></span>4.5 Funkční zkouška a následné úpravy

Kvůli nedostatečně tuhé podstavě vykazovala osa azimutu houpání. Dřevěná podstava (voděodolná překližka tl. 17 mm) nahrazena svařencem z hliníkových jeklů 80 x 30 x 2 mm. Houpání osy azimutu se snížilo na nerozlišitelnou úroveň.

Vibrace osy výšky v jednom směru, na vlastní frekvenci 3,5 Hz (orientační měření pomocí zpomaleného videozáznamu), kvůli nedostatečně tuhé kolébce (otevřený profil). Ve směru kolmém jsou vibrace nepostřehnutelné. Kolébka z jedné strany vyztužena žebrem. Vlastní frekvence vibrací se zvýšila z 3,5 na 3,8 Hz a útlum na nepostřehnutelnou úroveň se zkrátil ze 2 s na 1 s. Ale v případě záměru se dá montáž rozhoupat až do ztráty kroku motorů. Vibrace osy výšky se tedy na požadovanou úroveň snížit nepodařilo.

## <span id="page-23-0"></span>5 Geometrie navádění a základní vztahy

### <span id="page-23-1"></span>5.1 Použité souřadnicové systémy a volba senzorů

Při praktickém pozorování naším dalekohledem je třeba vzít v úvahu, že dalekohled bývá téměř vždy ustaven na nerovném povrchu, a tudíž osa azimutu montáže je od svislé osy o určitý náhodný malý úhel náhodným směrem odkloněna. Při použití transformací mezi rovníkovými a obzorníkovými souřadnicemi spjatými s geografickým místem pozorovatele např. podle [3] by bylo nutné provádět ještě další transformace mezi obzorníkovými souřadnicemi a souřadnicemi spjatými s montáží dalekohledu.

Byla proto zvolena tato dvojice souřadných systémů: rovníkové a obzorníkové spjaté s montáží dalekohledu. Na obr. 16 jsou oba souřadné systémy znázorněny. Osa azimutu Z Dobsonovy montáže míří do zenitu, kolébka montáže se otáčí kolem této osy v rovině azimutu z. polární osa  $P$ míří na severní pól, obloha se otáčí kolem této osy v rovině rovníku  $p$ . Polární osa je podle zeměpisné šířky pozorovatele odchýlena od osy azimutu kolem osy  $W\equiv \mathcal{C}$  o úhel  $\varphi_P=\frac{\pi}{2}$  $\frac{\pi}{2}$  – zeměpisná šířka, a to vždy směrem na sever (obr. 17). Oba souřadné systémy jsou pravotočivé, tedy  $(N, W, Z)$ a  $(D, C, P)$ .

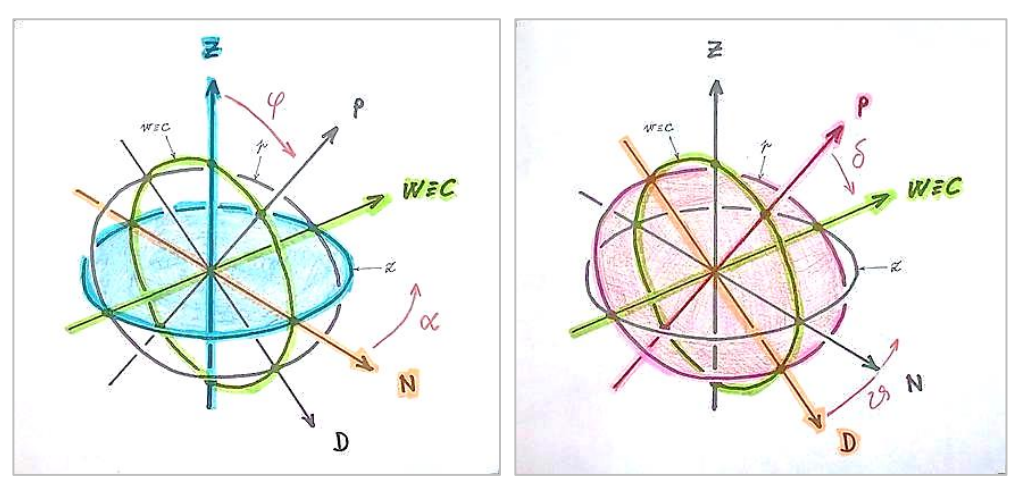

*Obr. 16: Vlevo osa azimutu a rovina azimutu, vpravo polární osa a rovina rovníku*

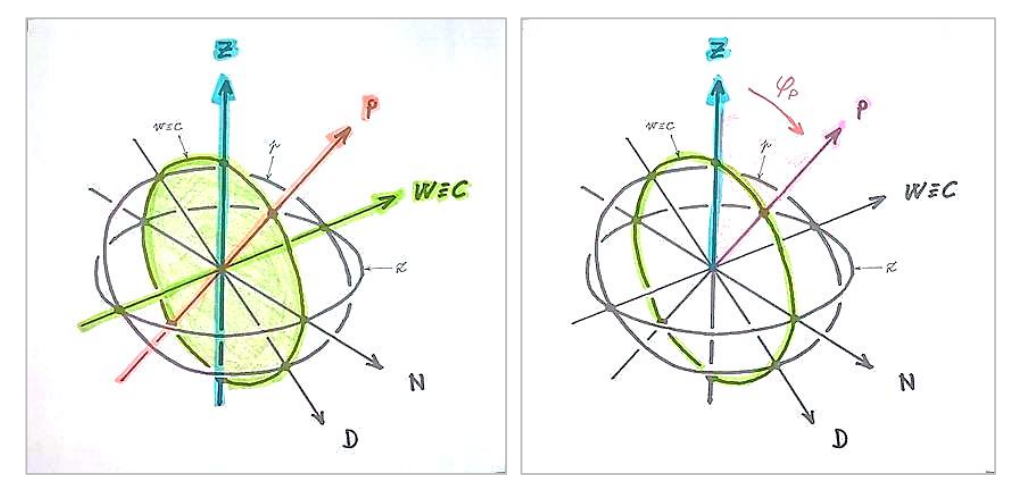

*Obr. 17: Vlevo meridiánová rovina, vpravo odchylka polární osy od osy azimutu*

Původní představa, jak zadání řešit, byla taková, že pozorovatel dalekohled namíří na Polárku a stiskne tlačítko. Ze dvou akcelerometrů (na kolébce a dalekohledu) se vyčtou hodnoty, podle [3] se nastaví vztahy pro transformace souřadnic z obzorníkových do rovníkových a naopak. Natočení kolébky kolem osy azimutu se pak bude hlídat pomocí Hallovy sondy. Nebo bylo možno zvolit postup podle diplomové práce [8]. Ta sice v době zahájení této práce ještě nebyla k dispozici, nicméně je to podobná varianta, kde autor místo Hallovy sondy používá pro korekci driftu magnetometr.

Už po prvním vyzkoušení bylo jasné, že při použití akcelerometrů bude nutné se vypořádat s řadou úskalí, která plynou zejména z toho, že akcelerometry dávají velmi zašuměný signál, takže se musí ještě doplnit o signál z gyroskopu. Také je pravděpodobná potřeba filtrování takového signálu. Gyroskopy vykazují drift, takže signál z nich by se ještě musel ve svislé ose korigovat podle signálu z absolutního rotačního enkodéru. Řešení by se stávalo složitým, což je v rozporu s původním zadáním, že má být jednoduché.

Další možností je osadit osu azimutu a osu výšky absolutními rotačními enkodéry. Pozorovatel namíří dalekohled na severní pól (na Polárku) a poprvé stiskne tlačítko. Z enkodérů se vyčtou hodnoty výšky pólu a směru k severu. Poté pozorovatel namíří dalekohled na zenit a stiskne tlačítko podruhé. Z enkodéru se vyčte hodnota výšky zenitu. Z těchto hodnot se nastaví potřebné vztahy pro transformaci souřadnic. Místo nejméně 3 senzorů zde stačí 2 a výstupy z nich jsou absolutní, takže v naší realizaci není třeba se zabývat driftem. Signál z nich ani nevykazuje šum, takže není nutné se zabývat jeho filtrováním.

Cena za zjednodušení realizace je jednak nutnost, aby pozorovatel na začátku pozorování stiskl tlačítko 2x a ne jen jednou, a taky nutnost mechanicky propojit osu výšky s kolébkou (základnou souřadnicového systému).

Z nabídky senzorů volím magnetický rotační enkodér AS5600 [6]. Jedná se o absolutní snímač úhlu natočení magnetu v rozsahu 360° s 12bitovým rozlišením. 1 LSB tedy reprezentuje 5,3 úhlové minuty na obloze, což je i při největším zvětšení, které má v našich podmínkách smysl, vždy uvnitř zorného pole. Pro vyčítání hodnot má k dispozici I<sup>2</sup>C rozhraní. Enkodér toleruje nesouosost s magnetem, kolísání vzdálenosti vzduchové mezery, kolísání teploty a také vnější magnetické pole. V příslušném registru umožňuje nastavit polohu nuly [7].

### <span id="page-24-0"></span>5.2 Výpočty pro automatické navádění, princip funkce programu

Výpočet dráhy dalekohledu tak, aby sledoval dráhu objektu na obloze, bude prováděn v následujících krocích.

- 1) Montáž dalekohledu ustavit na zhruba vodorovný povrch a dále s ní už nehýbat.
- 2) Dalekohled namířit na severní pól a dlouze stisknout tlačítko.

3) Vyčíst výšku  $\varphi_1$  a azimut nastavit  $\alpha = 0$  (obr. 18).

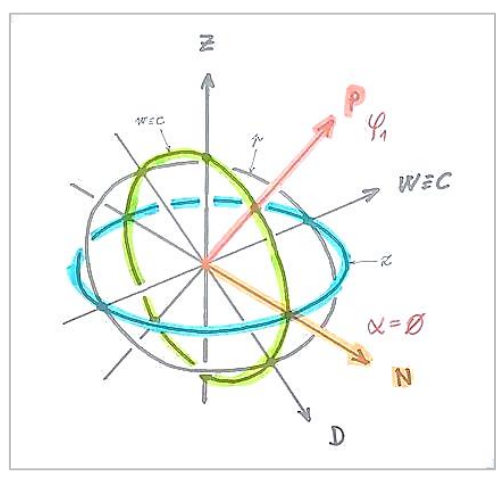

*Obr. 18: Výška φ*<sub>1</sub> *a azimut α pólu* 

- 4) Dalekohled namířit na zenit a dlouze stisknout tlačítko.
- 5) Vyčíst výšku  $\varphi_2$ . a výšku nastavit  $\varphi = 0$  (obr. 19).

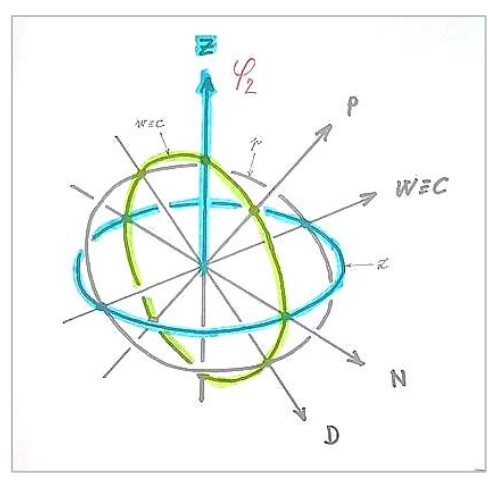

*Obr. 19: Výška φ<sub>2</sub> zenitu* 

6) Určit výšku (zenitovou vzdálenost) severního pólu (obr. 20) jako rozdíl  $\varphi_P = \varphi_1 - \varphi_2$ 

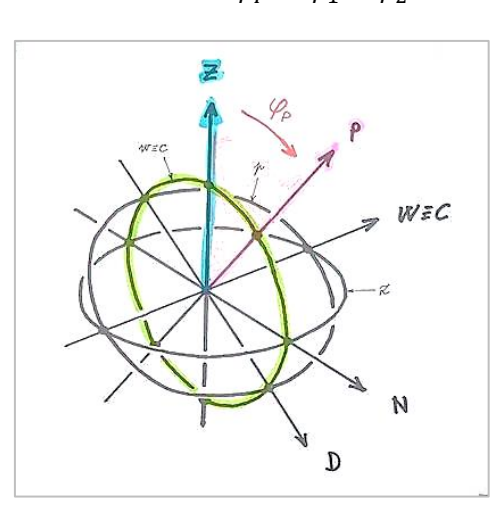

*Obr. 20: Výška severního pólu od zenitu*

7) Vytvořit matice transformace z kartézských obzorníkových souřadnic na kartézské rovníkové  $A_{D\rightarrow E}$  a zpět  $A_{E\rightarrow D}$ .

$$
A_{D\to E} = \begin{bmatrix} \cos(\varphi_P) & 0 & +\sin(\varphi_P) \\ 0 & 1 & 0 \\ -\sin(\varphi_P) & 0 & \cos(\varphi_P) \end{bmatrix}
$$

$$
A_{E\to D} = \begin{bmatrix} \cos(\varphi_P) & 0 & -\sin(\varphi_P) \\ 0 & -1 & 0 \\ +\sin(\varphi_P) & 0 & \cos(\varphi_P) \end{bmatrix}
$$

- 8) Dalekohled namířit na sledovaný objekt a zapnout automatické navádění.
- 9) Z enkodérů vyčíst azimut  $\alpha_0$  a výšku  $\varphi_0$ .
- 10) Polohu objektu převést z obzorníkových kulových souřadnic na obzorníkové kartézské (obr. 21):

$$
n_0 = \cos(\alpha_0) \cdot \sin(\varphi_0)
$$
  

$$
w_0 = \sin(\alpha_0) \cdot \sin(\varphi_0)
$$
  

$$
z_0 = \cos(\varphi_0)
$$

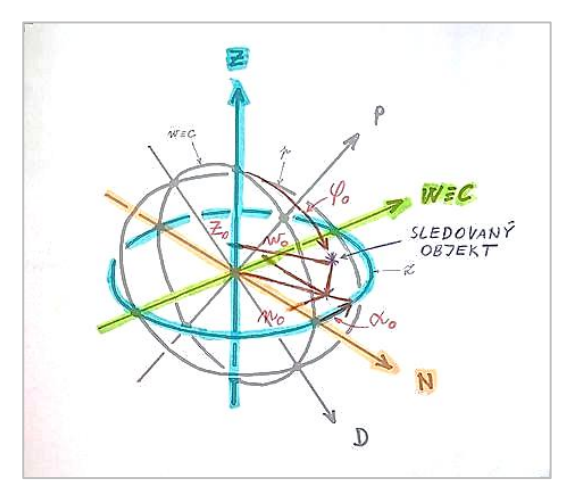

Obr. 21: Výchozí poloha objektu v kartézských obzorníkových souřadnicích ( $n_{0}$ ;  $w_{0}$ ;  $z_{0}$ )

11) Převést souřadnice objektu z kartézských obzorníkových na kartézské rovníkové (obr. 22):

$$
(d_0; c_0; p) = (n_0; w_0; z_0) \cdot A_{D \to E}
$$

12) Polohu objektu převést z kartézských rovníkových souřadnic na kulové rovníkové (obr. 22):  $\delta$  = arccos (*n*)

$$
\vartheta_0 = \arccos\left(\frac{d_0}{\sin(\delta)}\right)
$$

$$
\vartheta_0 = \arcsin\left(\frac{c_0}{\sin(\delta)}\right)
$$

Podle toho, ve kterém kvadrantu se hodinový úhel  $\vartheta_0$  nachází, určit jeho hodnotu v rozsahu <0..360)°.

1. a 2. kvadrant: 
$$
\vartheta_0 = \arccos(\frac{d_0}{\sin(\delta)})
$$
  
3. a 4. kvadrant:  $\vartheta_0 = \arccos(2\pi - \frac{d_0}{\sin(\delta)})$ 

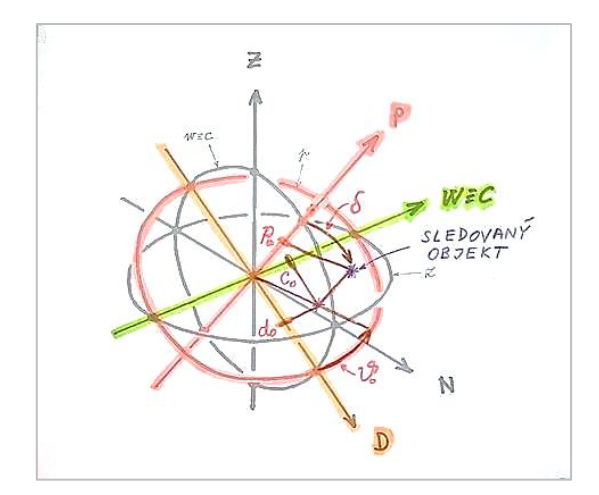

Obr. 22: Výchozí poloha objektu v kartézských rovníkových souřadnicích ( $d_{0}$ ;  $c_{0}$ ;  $p$ )

13) Vytvořit dráhu objektu (obr. 23) po obloze jako posloupnost (pole) bodů s hodinovým úhlem rostoucím o konstantní krok. Pozn.: Jelikož počet prvků pole je dán omezenou kapacitou paměti procesoru, může být výhodné jednotlivé body trajektorie počítat za chodu:

$$
\vartheta_i = \vartheta_0 + i \cdot \vartheta_k
$$
  

$$
i = \{0, 1, 2, \cdots\}
$$

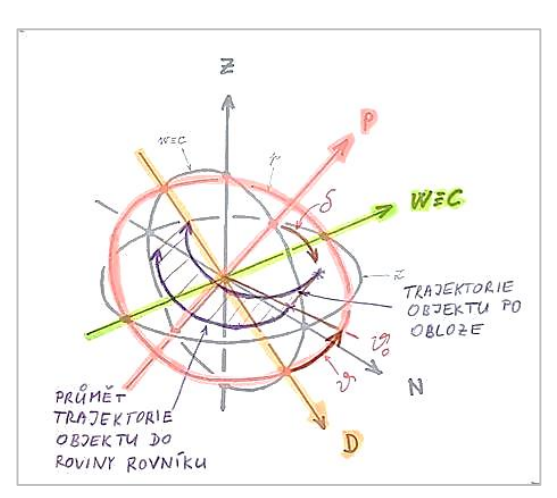

*Obr. 23: Trajektorie objektu po obloze v rovníkových souřadnicích ( ; )*

#### 14) Tuto posloupnost bodů v kulových souřadnicích převést na kartézské

$$
d_i = \cos (\theta_i) \cdot \sin (\delta)
$$
  

$$
c_i = \sin (\theta_i) \cdot \sin (\delta)
$$
  

$$
p = \cos (\delta)
$$

15) Souřadnice objektu převést z kartézských rovníkových souřadnic na kartézské obzorníkové:

$$
(n_i; w_i; z_i) = (d_i; c_i; p) \cdot A_{E \to D}
$$

16) Souřadnice posloupnosti bodů převést z kartézských souřadnic na kulové:

$$
\varphi_i = \arccos(z_i)
$$
  
\n
$$
\alpha_i = \arccos\left(\frac{n_i}{\sin(\varphi_i)}\right)
$$
  
\n
$$
\alpha_i = \arcsin\left(\frac{w_i}{\sin(\varphi_i)}\right)
$$

Podle toho, ve kterém kvadrantu se hodinový úhel  $\alpha_i$  nachází, určit jeho hodnotu.

1. a 2. *kvadrant*: 
$$
\alpha_i = \arccos\left(\frac{n_0}{\sin(\varphi_i)}\right)
$$

3. a 4. *kvadrant*: 
$$
\alpha_i = \arccos(2\pi - \frac{n_0}{\sin(\varphi_i)})
$$

17) Kulové souřadnice posloupnosti bodů převést na počet mikrokroků motorů od předchozího bodu k novému.

$$
A = (\alpha_i - \alpha_{i-1}) \cdot \alpha_k
$$
  

$$
F = (\varphi_i - \varphi_{i-1}) \cdot \varphi_k
$$

18) Pro navádění na další objekt na obloze opakovat celý postup od bodu 7).

#### <span id="page-28-0"></span>5.3 Orientace zorného pole

Dalekohled typu Newton má tu vlastnost, že díky přítomnosti rovinného sekundárního zrcátka obraz stranově převrací a natáčí. Tím pádem směry nahoru, dolů, doprava a doleva na ovladači neodpovídají analogickým směrům v zorném poli.

To znamená, že v režimu ručního navádění (pozorovatel pohybuje dalekohledem, ale do okuláru se nedívá) by směry na ovladači měly odpovídat pohybům kolem jednotlivých os. Ale v režimu automatického navádění (pozorovatel se dívá do okuláru a koriguje polohu dalekohledu) by směry na ovladači měly odpovídat odpovídajícím směrům v převráceném a natočeném zorném poli.

Naštěstí, při troše cviku, se tento požadavek u takto malého dalekohledu dá překonat dovedností pozorovatele. Proto bude transformace směrů pohybů v režimu automatického navádění řešena až v rámci budoucího vývoje.

#### <span id="page-28-1"></span>5.4 Ruční navádění

Dalekohled je možné navádět zvýšenou rychlostí motoricky pomocí joysticku (kratší přejezdy), nebo v režimu STDBY ručně, což je rychlejší ale méně přesné.

#### <span id="page-28-2"></span>5.5 Automatické navádění

Dalekohled motoricky sleduje naváděný objekt. Pozorovatel může joystickem provádět drobné korekce. Zadaný (malý) počet mikrokroků požadovaným směrem se sčítá s mikrokroky prováděnými v rámci navádění.

Pokud pozorovatel dalekohled přepne do režimu STDBY, motory přestanou být napájeny, dalekohled se odbrzdí a jeho poloha není nijak zajištěna. Pokud později zase zapne navádění, dalekohled naváděný objekt dožene a dále pokračuje v automatickém navádění. Předchozí korekce joystickem budou zapomenuty.

# <span id="page-29-0"></span>6 Řešení elektroniky

## <span id="page-29-1"></span>6.1 Ovládání a ovladač

Ovládáním začneme, jelikož na tom, jak bude jeho funkce nadefinována, budou pak záviset ostatní obvody a program. Ovládání dalekohledu pomocí ovladače bude upraveno pro potřebu automatického navádění následujícím způsobem:

#### **Funkce ovládání:**

- PO ZAPNUTÍ:
	- o Přepínač  $\bullet$  v poloze  $\mathcal{V}$   $\bullet$  při výchylce joysticku  $\bullet$  způsobí rychlý pohyb dalekohledu.
	- $\circ$  Přepínač  $\bullet$  v poloze  $\triangleright$  při výchylce joysticku  $\bullet$  způsobí jemný pohyb dalekohledu.
	- o První dlouhý stisk tlačítka <sup>o</sup> ukáže na polohu severního pólu, druhý dlouhý stisk na polohu zenitu montáže.
	- o Podle polohy přepínače  $\bullet$  přejde dalekohled do režimu ručního nebo automatického navádění.
- RUČNÍ NAVÁDĚNÍ: Přepínač  $\bullet$  v poloze  $\mathcal V \rightarrow$ .
	- o Aktuální naváděná poloha je zapomenuta.
	- o Dalekohled je "zabržděn".
	- o Výchylky joysticku <sup>2</sup> způsobí rychlé navedení dalekohledu na požadované místo.
	- o Výchylce joysticku @ odpovídá rychlost pohybu a směr v osách Alt a Az.
- AUTOMATICKÉ NAVÁDĚNÍ: Přepínač  $\bullet$  v poloze  $\blacktriangleright$ .
	- o Vypočítá se trajektorie objektu, na který dalekohled míří a zahájí se navádění.
	- $\circ$  Výchylky joysticku  $\bullet$  způsobí pomalé pohyby (korekce) dalekohledu, které se sčítají s pohyby v rámci navádění. Vhodné např. pro vycentrování objektu v zorném poli nebo pro starhopping.
	- $\circ$  Korekce joystickem  $\bullet$  nezpůsobí přepočítání původní trajektorie. Takže pokud pozorovatel zapne režim STDBY, a následně RUNNING, tak dalekohled dožene původní navigovaný objekt a dále naviguje na něj.
	- o Výchylce joysticku @ odpovídá rychlost pohybu a směr v osách Alt a Az.
- RUNNING: Přepínač <sup>O</sup> v poloze I.
	- o Všechny funkce dalekohledu jsou aktivní.
- STANDBY: Přepínač  $\bullet$  v poloze  $\bullet$ .
	- o Krokové motory pohonů nejsou napájeny, dalekohled není ani poháněný ani bržděný.
	- o Šetří se baterie
	- o Všechny ostatní funkce dalekohledu ale zůstávají aktivní. Tzn. Po ukončení režimu STDBY dalekohled "dožene" poslední sledovaný objekt a pokračuje v navádění na něj.
- HLASITOST: Přepínač · aktuálně nemá implementovanou žádnou funkci
- $\bullet$  LED kontrolka: Červená dioda  $\bullet$ .
	- o Intenzita svitu je přizpůsobena intenzitě okolního osvětlení. Na světle je zřetelná, ve tmě neoslňuje.

#### **Ovladač:**

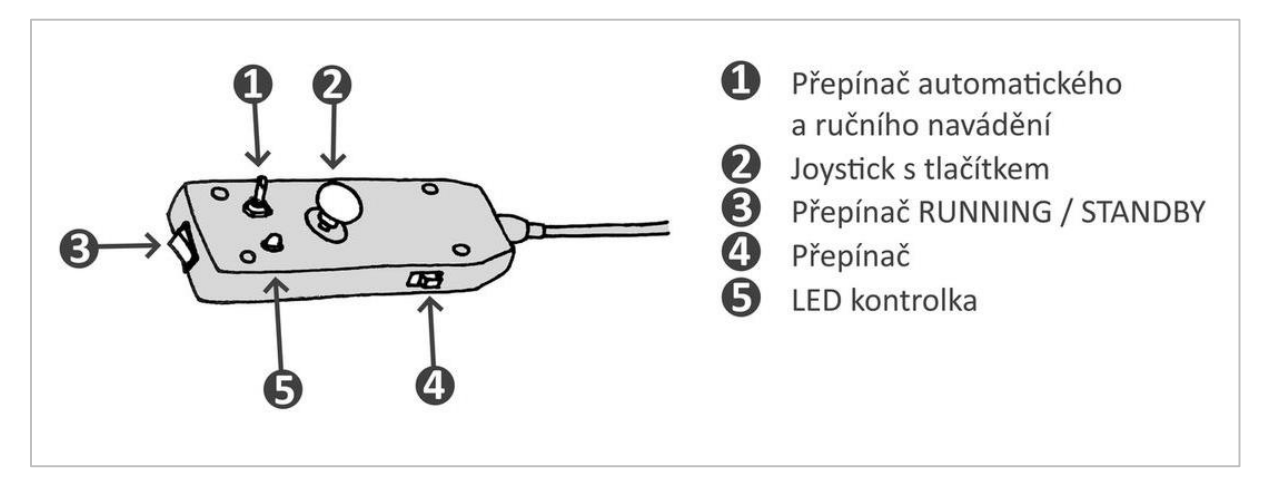

*Obr. 24: Popis ovládacích prvků ovladače*

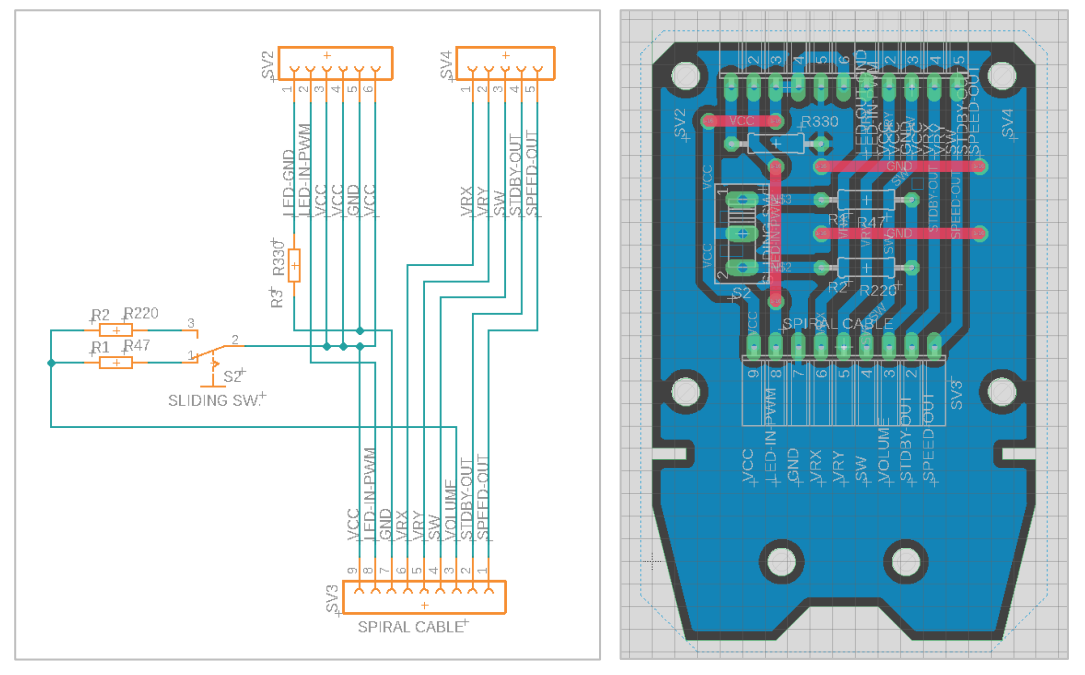

*Obr. 25: Schéma a routing DPS a ovladače v programu Fusion 360. 1 dílek = 100 mils.*

Ovladač (obr. 24) je k řídící elektronice připojen 9žilovým spirálovým kabelem, kde historicky, každý signál má svůj vlastní vodič, plus napájení a zem. Schéma a routing DPS na obr. 25.

### <span id="page-30-0"></span>6.2 Krokové motory a DPS modul s drivery

#### **Krokové motory**

Krokové motory NEMA 17, 200kroků/otáčku, 17 Ncm, použité pro pohon obou os zamýšlenému účelu vyhovují, změny nejsou potřeba.

#### **DPS modul s drivery krokových motorů**

Pro ovládání krokových motorů jsou ponechány 2 drivery na bázi obvodu A4988. Má jednoduché ovládání velikosti kroku (1/1 až 1/16 kroku), vstup pro spuštění kroku a 4 výstupy pro bipolární krokový motor. Motoru dokáže dodat proud až +/- 2 A při napětí až 35 V.

Princip fungování tohoto modulu ozřejmuje tabulka 1 a 2. Schéma a routing DPS na obr. 26 a 27.

<span id="page-31-0"></span>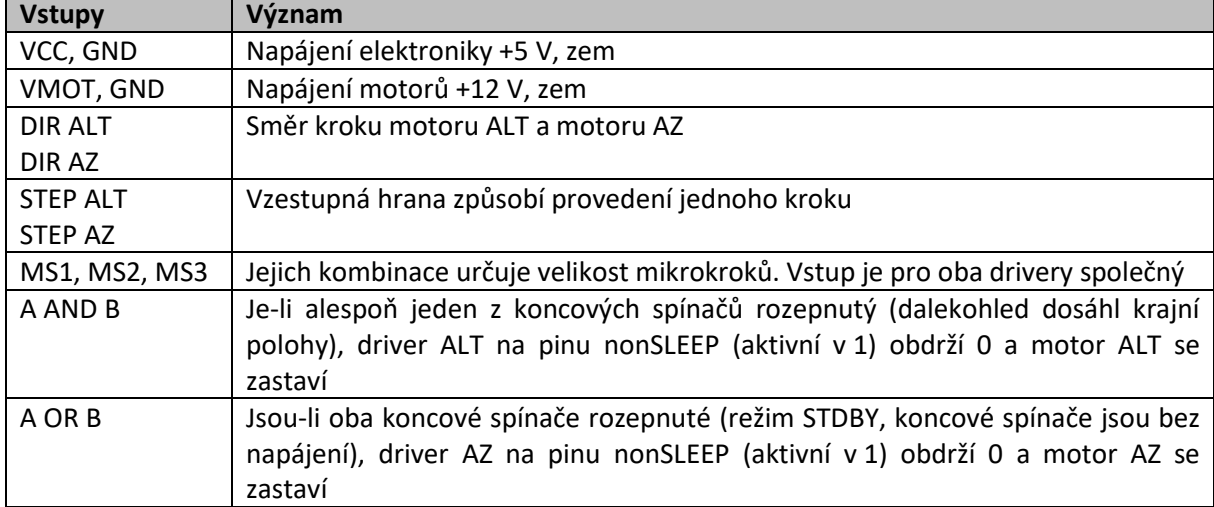

#### *Tabulka 1: Princip fungování driveru A4988*

#### *Tabulka 2: Výstupy z driverů A4988*

<span id="page-31-1"></span>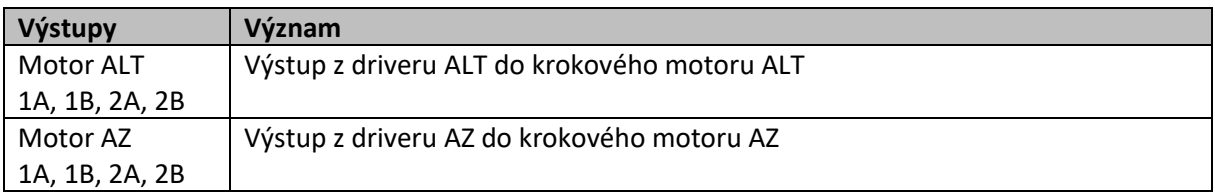

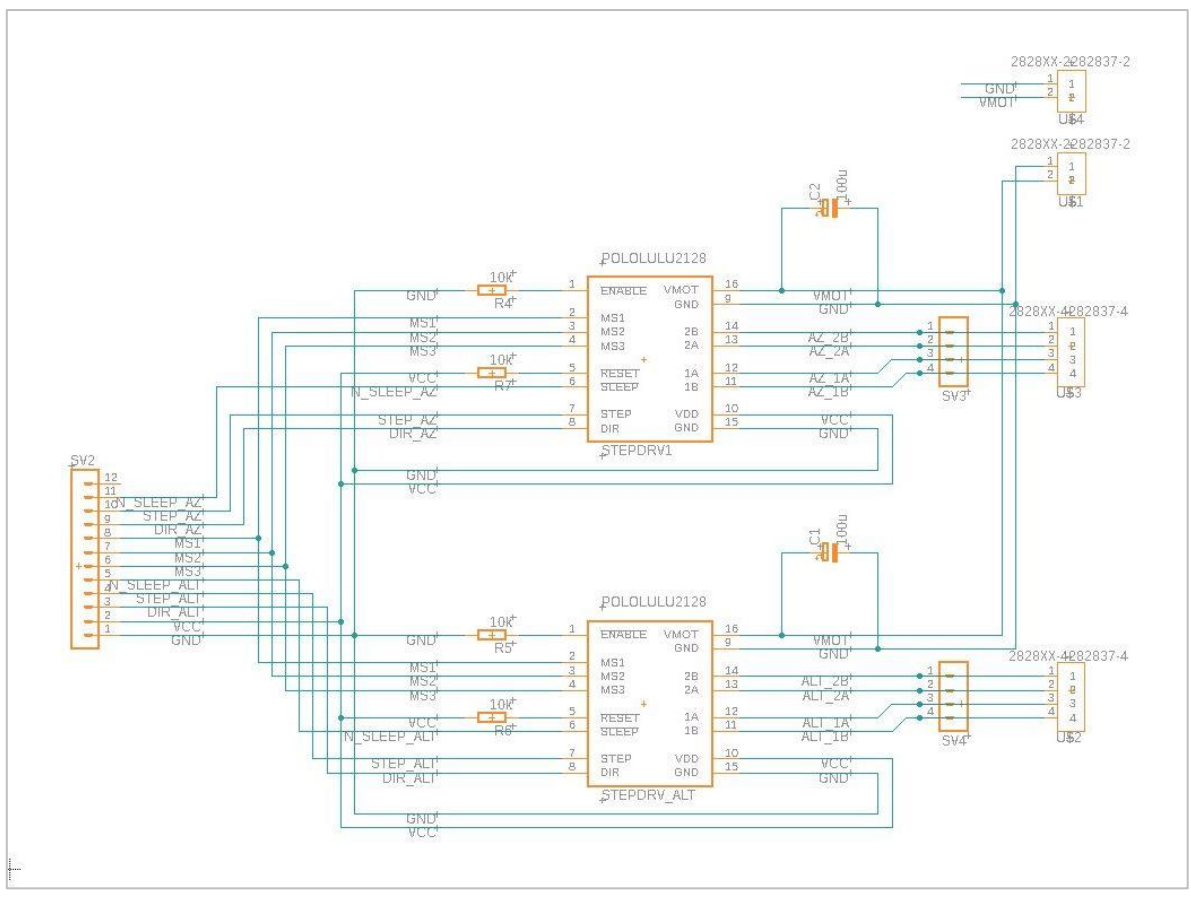

*Obr. 26: Schéma DPS s drivery krokových motorů v programu Fusion 360.*

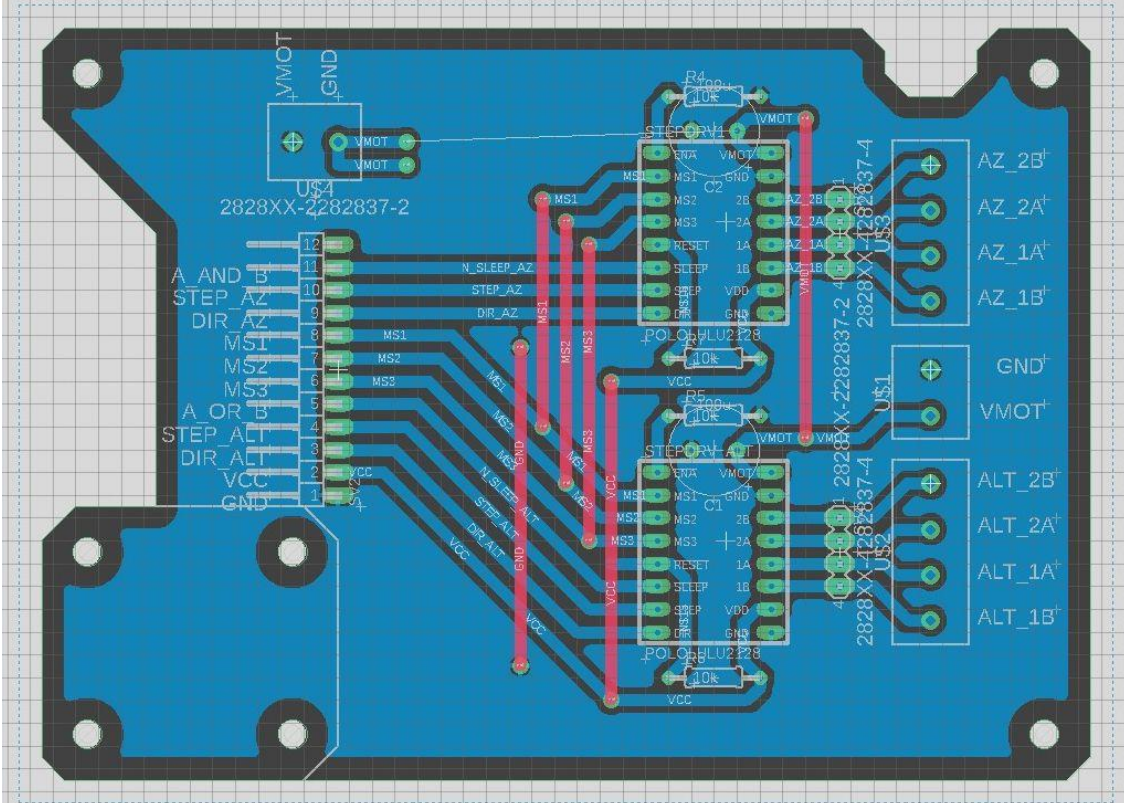

<u>in proportion de la proportion de la proportion de la proportion de la proportion de la proportion de la propo</u>

*Obr. 27: Routing DPS s drivery krokových motorů v programu Fusion 360. 1 dílek = 100 mils.*

#### **Funkční zkouška a následné úpravy:**

Takto navržený DPS vykazuje následující vlastnost: pokud pozorovatel hýbe zaaretovaným dalekohledem ve vypnutém stavu (jeho pohyb se přenáší na krokové motory), tak napětí indukované v těchto motorech DPS prochází do řídící elektroniky, která se náhodně spouští. Mezi (+) pól napájecího zdroje VMOT a VMOT pin breakout boardů s drivery A4988 byla vložena křemíková dioda dimenzovaná na 3 A v propustném směru. Nyní lze zaaretovaným dalekohledem pohybovat bez omezení a žádné nežádoucí napětí se do řídící elektroniky nepropouští.

## <span id="page-33-0"></span>6.3 DPS logických funkcí

DPS logických funkcí byl vytvořen v programu Fusion 360 z obvodů NAND (4x obvod SN 74LS132N) (obr. 28). Princip fungování tohoto modulu ozřejmuje tabulka 3 a 4:

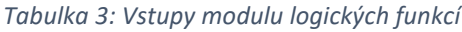

<span id="page-33-1"></span>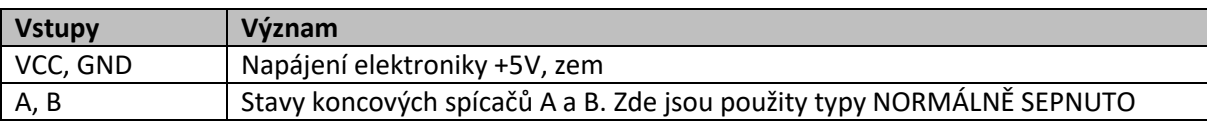

#### *Tabulka 4: Výstupy modulu logických funkcí*

<span id="page-33-2"></span>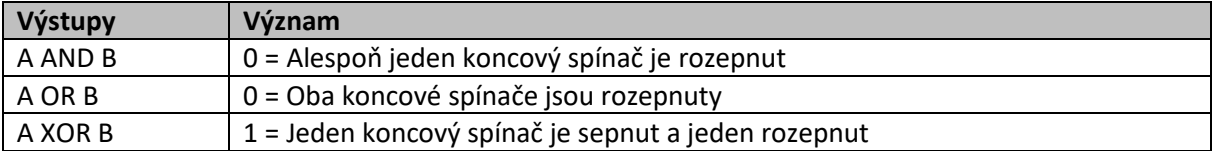

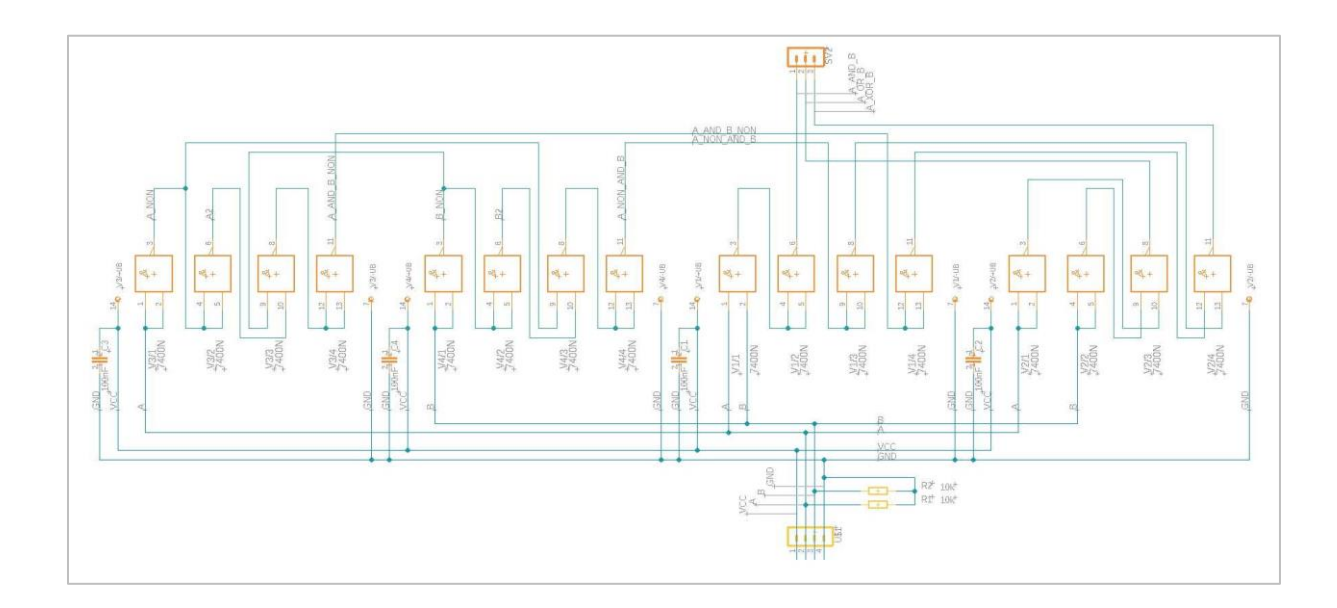

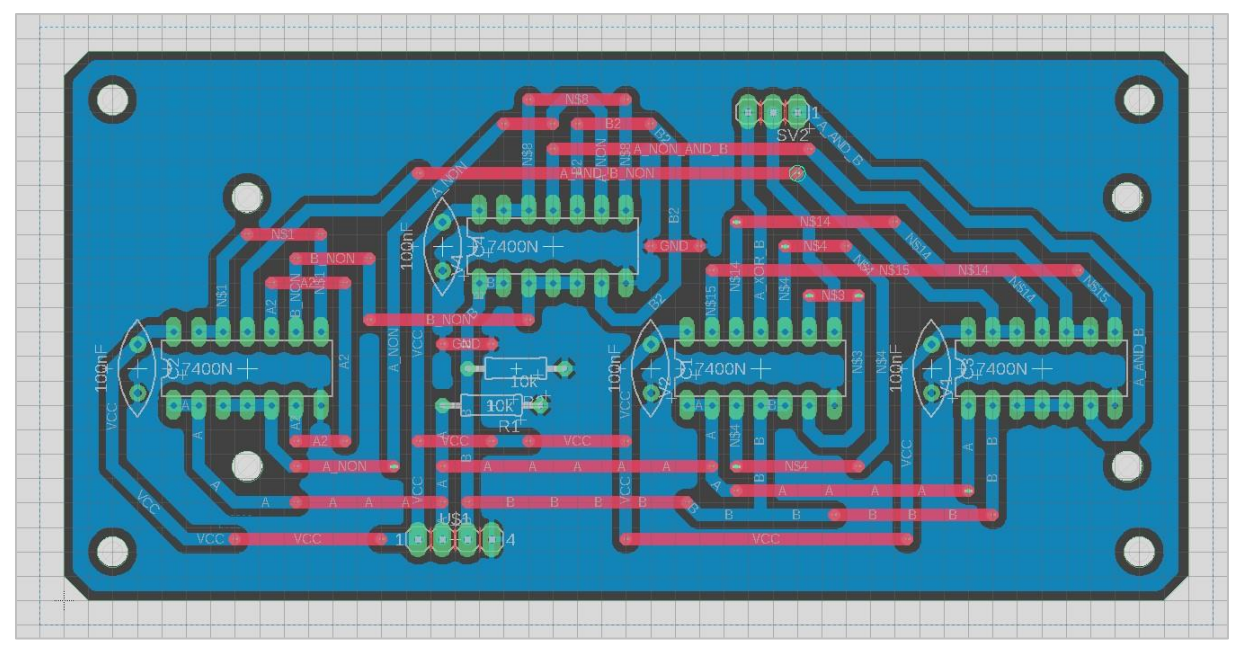

*Obr. 28: Schéma (nahoře) a routing (dole) DPS logických funkcí v programu Fusion 360. 1 dílek = 100 mils.*

#### **Funkční zkouška a následné úpravy:**

Hodnoty pull-down rezistorů 10 k $\Omega$  byly příliš vysoké. To způsobovalo, že některá NAND hradla se chovala, jako by měla na vstupu 0, ikdyž měly na vstupu 1. Hodnoty pull-down rezistorů sníženy na 1 k $\Omega$ .

### <span id="page-34-0"></span>6.4 Napájecí zdroj

Olověný akumulátor 12 V, 18 Ah (5,3 kg) nahrazen baterií LiPol 11,1 V, 2200 mAh (182 g). Původní požadavek na kapacitu zdroje, aby vydržel pohánět dalekohled celou noc, je nyní překonaný, jelikož LiPol baterií je v daných podmínkách k dispozici dostatek. Možnost použití původního olověného akumulátoru zůstává zachována.

### <span id="page-34-1"></span>6.5 Rozsah pohybů, koncové spínače

Funkce a logika koncových spínačů se nemění, takže zde jen stručná rekapitulace:

Dalekohled je v ose výšky vybaven dvojicí koncových spínačů (obr 29), které jsou normálně sepnuté. V krajních polohách mírně za zenitem nebo mírně pod horizontem příslušný koncový spínač vypíná. Na pin nonSLEEP driveru krokového motoru Alt se přivede logická 0 a pohon v ose výšky se zastaví.

V Azimutu se dalekohled může otáčet neomezeně.

Koncové spínače A a B jsou napájeny výstupem z přepínače  $\bullet$  (STANDBY / RUNNING  $\mathbf{I} / \mathbf{O}$ ) z ovladače. Signál nonSLEEP pro oba drivery a BUZZ\_ON pro funkci bzučáku je vytvořen pomocí DPS logických funkcí (obr. 28) podle tabulky 5 (0 = vypnuto, 1 = sepnuto):

<span id="page-35-0"></span>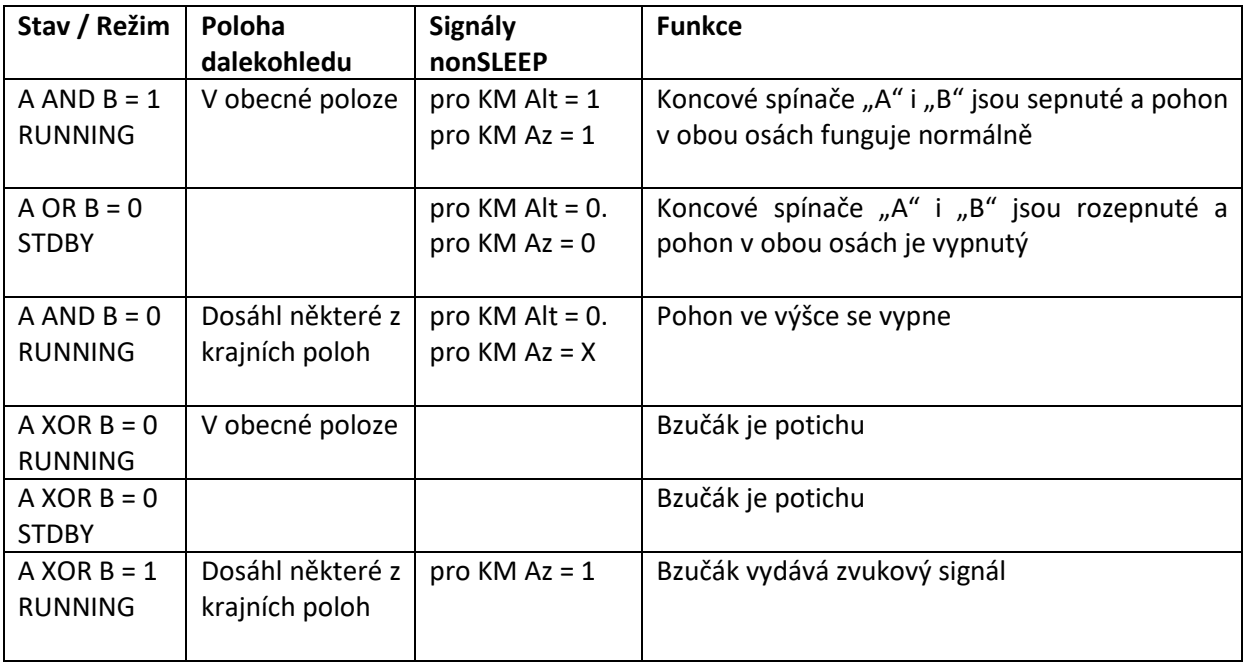

#### *Tabulka 5: Význam vstupních a výstupních signálů modulu logických funkcí*

Jediná změna oproti původnímu stavu je přidání plechové ochrany koncových spínačů, které, původně nechráněné, se zejména při transportu často rozpojovaly (obr. 29).

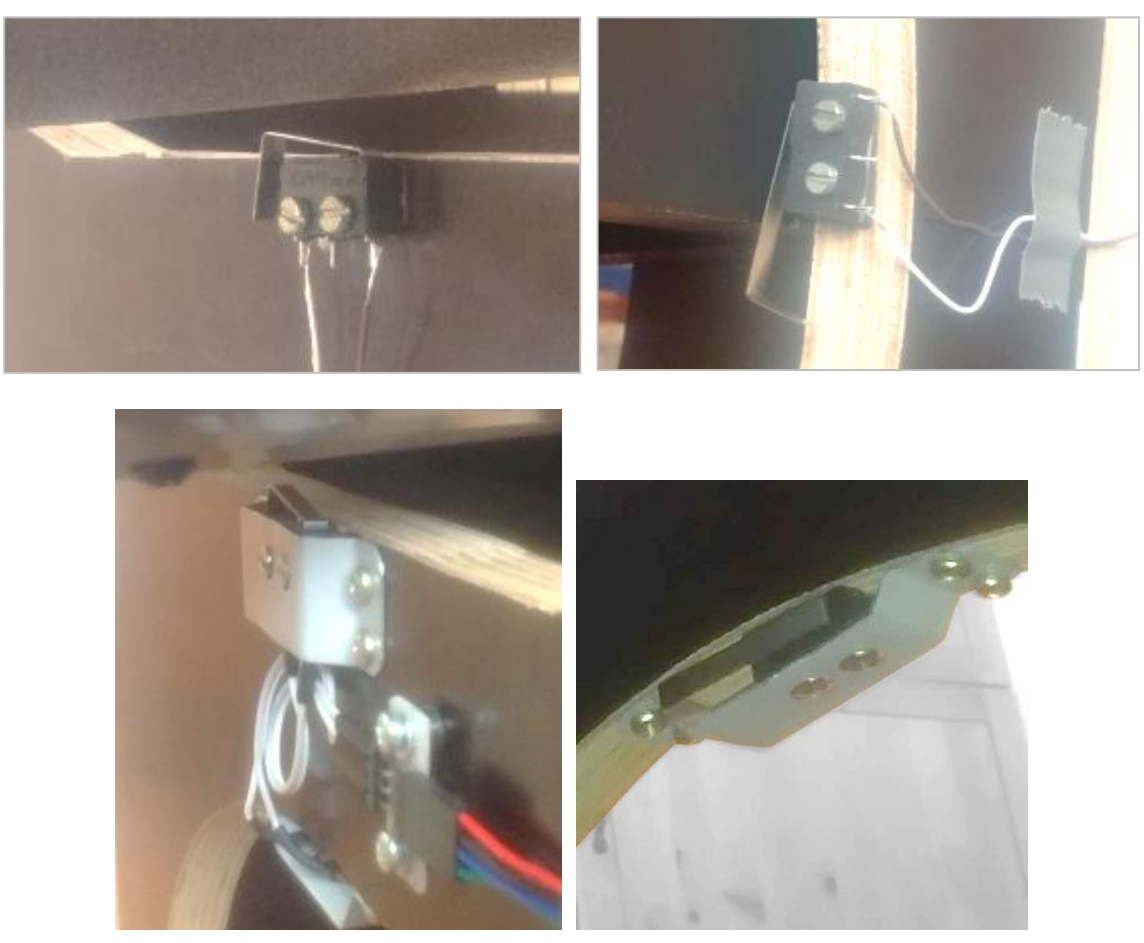

*Obr. 29: Koncové spínače v krajních polohách osy Alt. Původní (nahoře) a nový (dole) stav*

## <span id="page-36-0"></span>6.6 Řídící elektronika

Řídící elektronika je sestavena na bázi mikrokontroleru Arduino UNO rev.3, 2 driverů krokových motorů A4988 a 2 magnetických rotačních enkodérů AS5600. Z důvodu nedostatku pinů na mikrokontroleru Arduino UNO byly do obvodu zařazeny i dva obousměrné 16kanálové multiplexery, ze kterých jsou využity 2 kanály.

V programu Fusion 360 (Autodesk) byly vytvořeny DPS popsané výše, jež eliminují většinu vnějších propojení a tím zvyšují spolehlivost celého obvodu (obr. 30 – 35). Časem se dalším vývojem na elektronice opět vnější vodiče objevily, nicméně ty, co jsou na snímku původního stavu, to už nejsou.

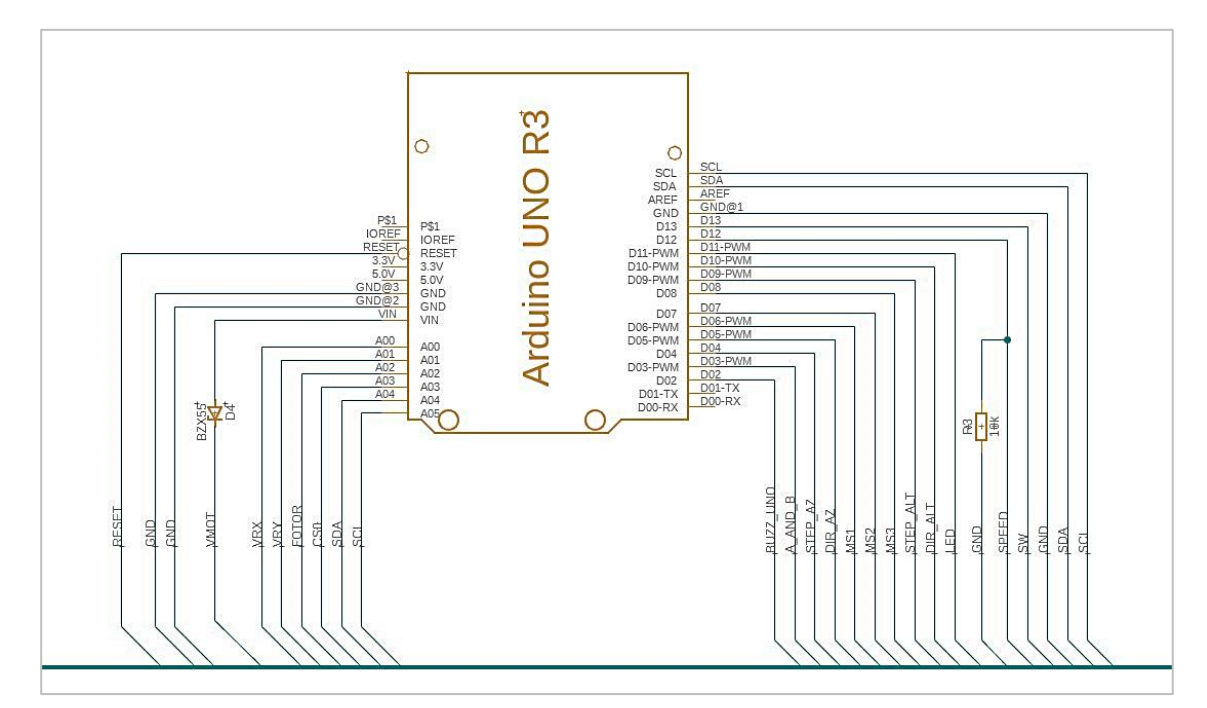

*Obr. 30: Schéma řídící elektroniky, část 1/4 – zapojení mikrokontroleru Arduino UNO, v programu Fusion 360*

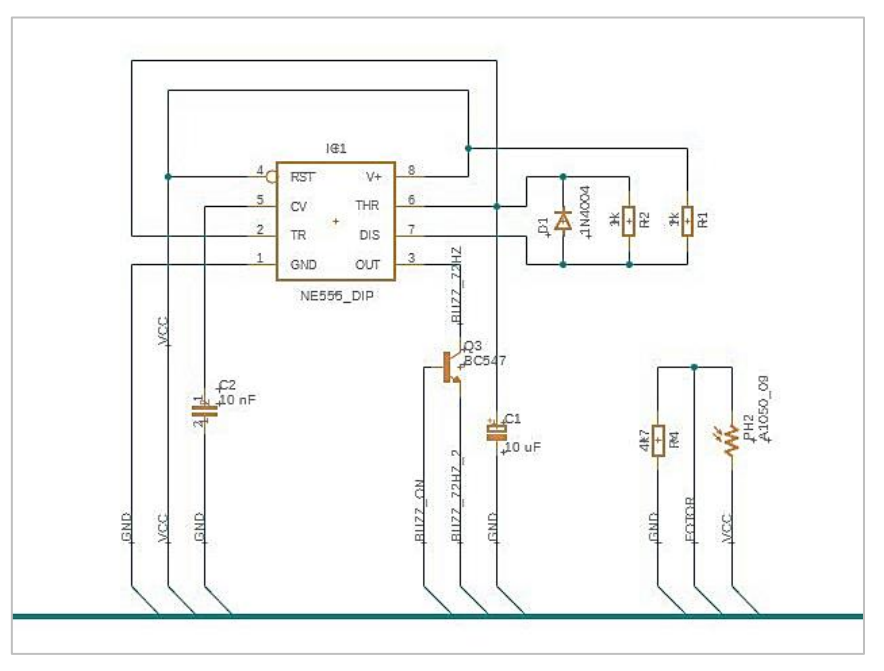

*Obr. 31: Schéma řídící elektroniky, část 2/4 – zapojení IC NE555 a fotorezistoru, v programu Fusion 360*

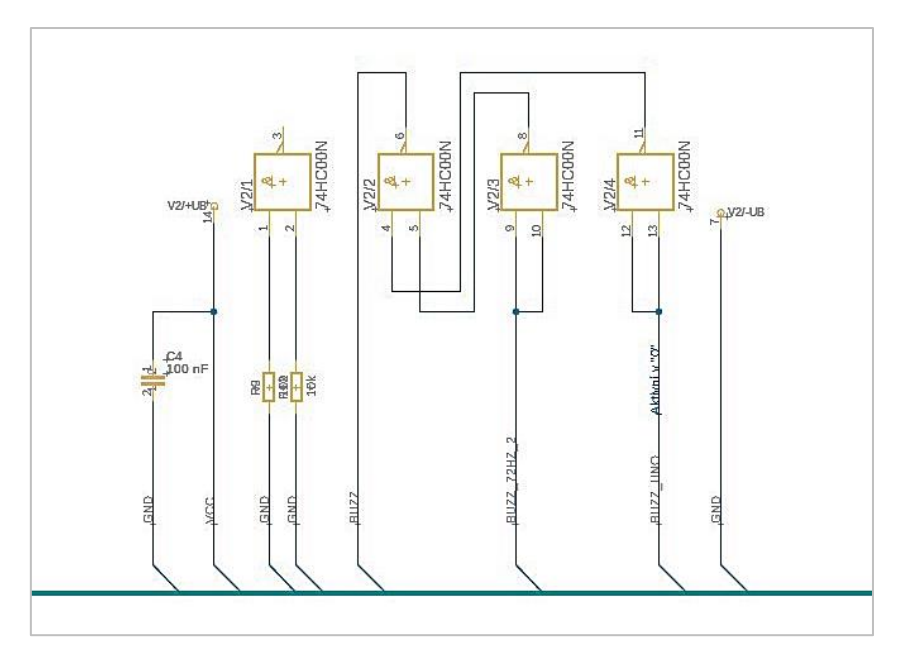

*Obr. 32: Schéma řídící elektroniky, část 3/4 – zapojení hradel NAND, které signál z NE555 (72 Hz) spouští signálem z Arduina, v programu Fusion 360*

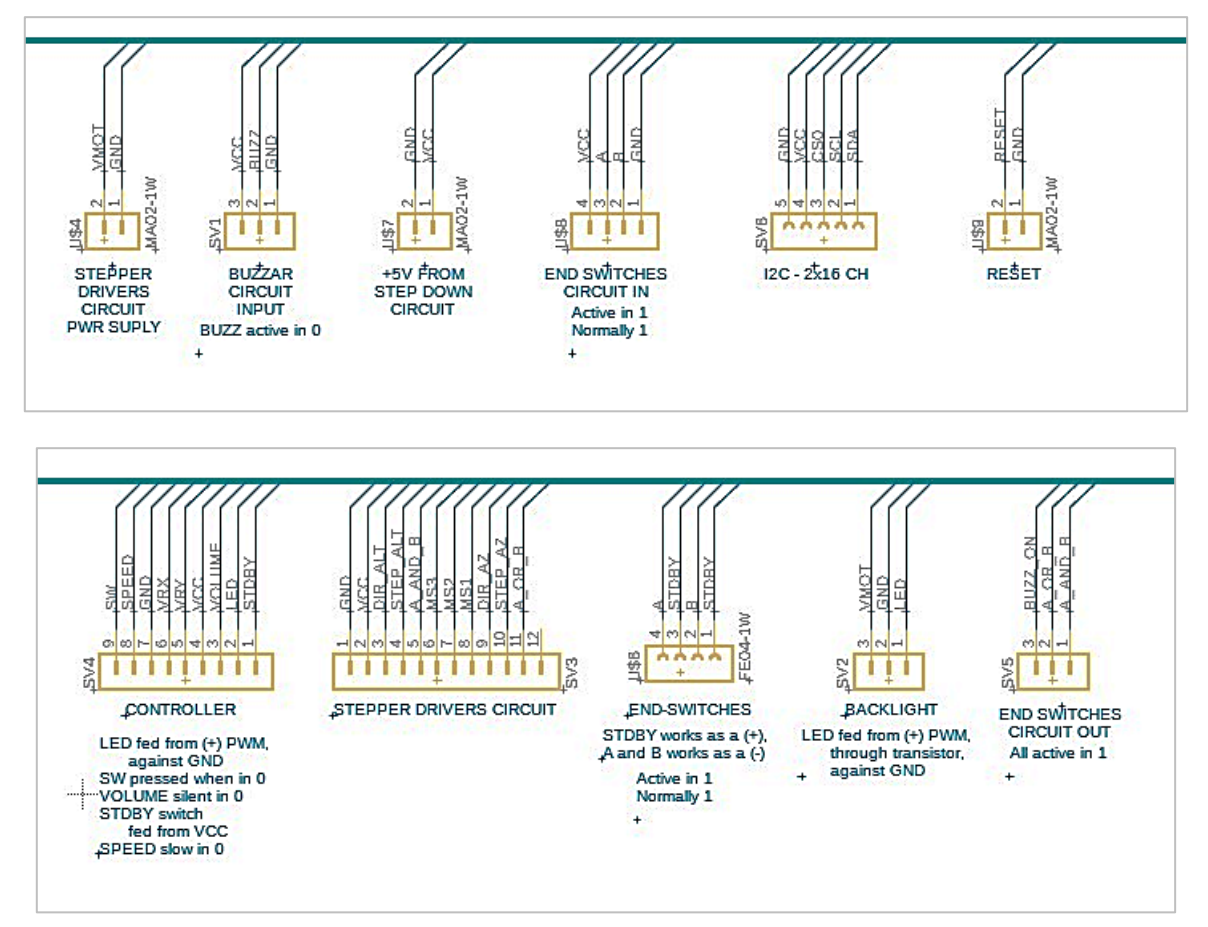

*Obr. 33: Schéma řídící elektroniky, část 4/4 – zapojení konektorů, v programu Fusion 360*

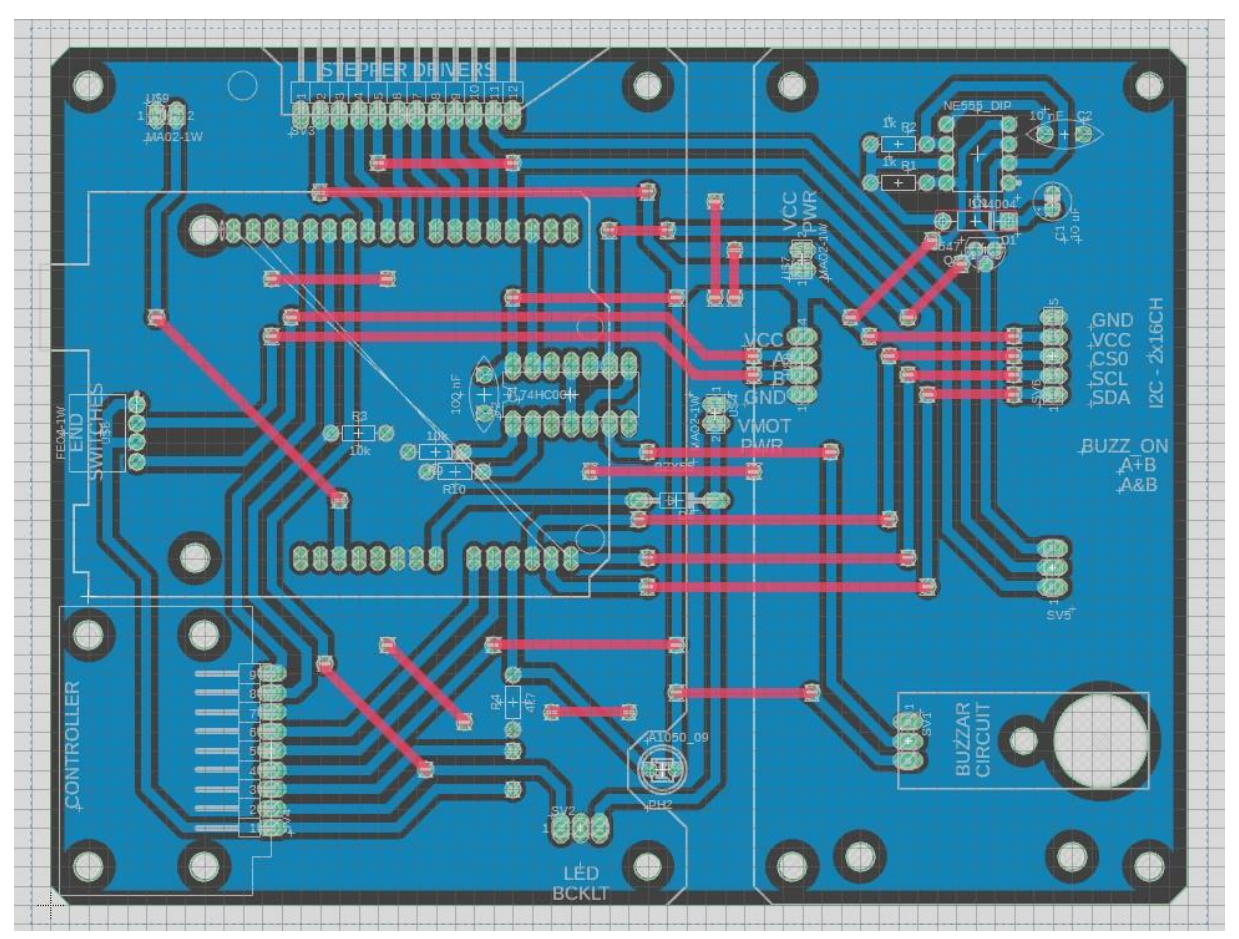

*Obr. 34: Routing DPS řídící elektroniky v programu Fusion 360. 1 dílek = 100 mils.*

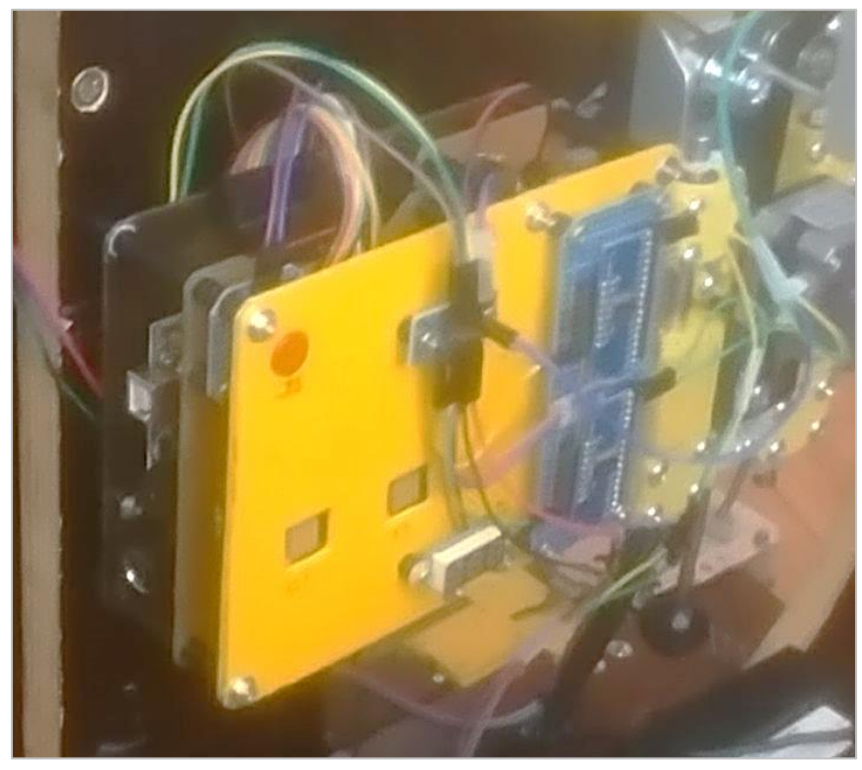

*Obr. 35: Nová elektronika osazená na vlastních DPS.*

## <span id="page-39-0"></span>6.7 Podsvícení montáže

Dalekohled je vybaven podsvícením montáže šesticí červených LED diod, které s přibývající tmou snižují intenzitu svitu. Původní zapojení a skutečné provedení (obr. 36 a 37) plně vyhovuje a proto zůstává ponecháno beze změny.

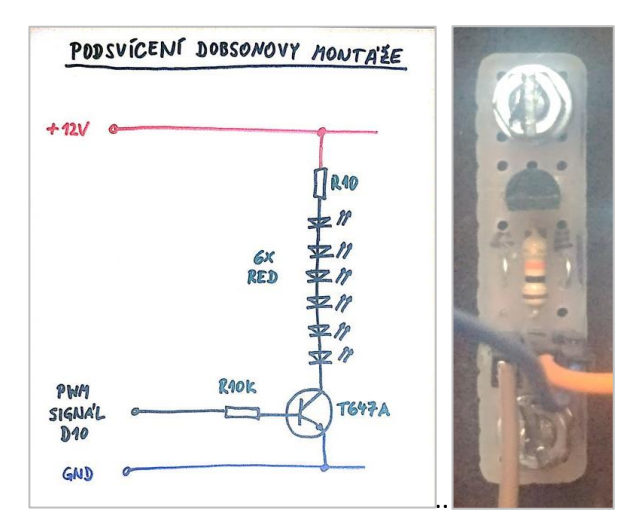

*Obr. 36: a) Schema podsvícení. b) DPS s tranzistorem pro PWM spínání podsvícení*

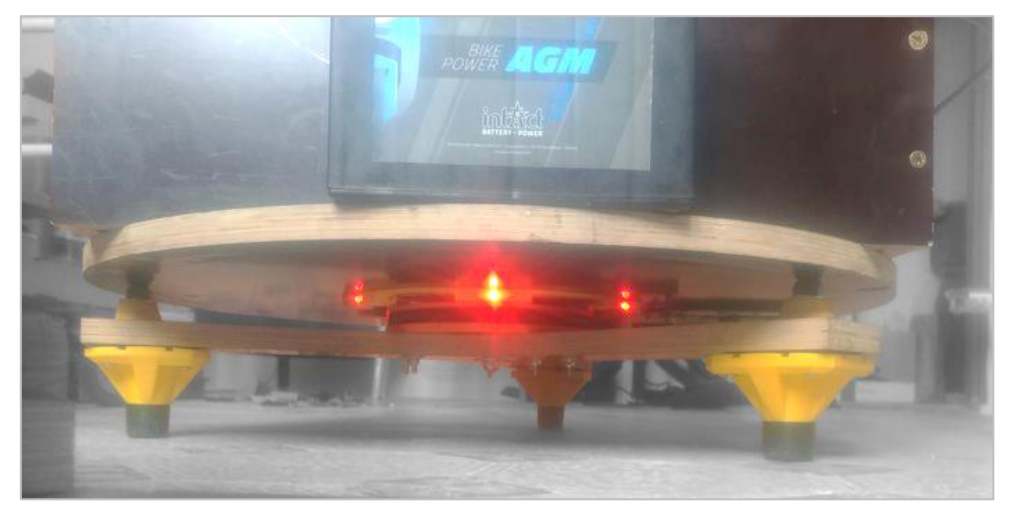

*Obr. 37: Skutečné provedení podsvícení.*

## <span id="page-39-1"></span>6.8 Funkční zkouška a následné úpravy

#### **Pohyby dalekohledu**

Použité motory a převody danému účelu vyhovují. Jsou dostatečně silné na to, aby udržely i mírně nevyvážený dalekohled a běžné působení pozorovatele, a dost slabé na to, že při nechtěném nárazu dalekohled naopak neudrží a nic se nepoškodí. Prudký rozjezd a zastavení působilo rozhoupání dalekohledu. Pro možnost zvýšení maximální rychlosti byl implementován plynulý rozjezd a zastavení.

#### **Podsvícení**

Bohužel při výměně dřevěné trojnožky za hliníkovou bylo nutno podsvícení opět odstranit, takže jeho funkci nebude při obhajobě možno předvést.

#### **Zkušenosti, které budou použity v rámci budoucího vývoje**

Pro zajištění požadované tuhosti montáže o velikosti naší kolébky už není použitá překližka vhodný materiál. Výhodnější by bylo použít Alu profily, které se vyznačují mnohem vyšší tuhostí a hmotnost by zůstala podobná. Profily mohou být od dodavatele již nařezané na požadovanou délku, takže montáž v domácích podmínkách by byla i jednodušší a přesnější. Vedení motoru by bylo výhodnější umístit na celistvou Alu platformu z důvodu jednodušší výroby, montáže i demontáže.

Pohodlí při používání dalekohledu pozorovatelem by šlo zvýšit úpravou ovládání joystickem tak, aby směry pohybů zadané joystickem odpovídaly směrům pohybů jednotlivých os v režimu ručního navádění a směrům pohybu obrazu v zorném poli v režimu automatického navádění. Nastavení zenitu na začátku pozorování by šlo zjednodušit a zpřesnit umístěním senzoru, který by průchod dalekohledu zenitem zaregistroval vždy přesně.

Hmotnost dalekohledu lze ještě dále snížit použitím ještě tenčího plechu k výrobě tubusu, tloušťky 0,4 ~ 0,45 mm. Tím by byl o další 1 ~ 1,5 kg lehčí. Nutno mít na paměti, že těžiště dalekohledu by se tím posunulo ještě blíže k primárnímu zrcadlu, se všemi důsledky. Objímka dalekohledu by po překonstruování mohla mít hmotnost nižší cca o 3 kg, což by manipulaci, zejména pak při transportu, sestavování a práci výrazně zjednodušilo.

Zvolený enkodér AS5600 svým rozlišením 12 b (4096 úrovní, rozdíl 1 LSB je stále uvnitř zorného pole dalekohledu) vyhovuje danému účelu. Nicméně navádění je prováděno pomocí osminokroků, což při použitých převodech znamená 70 400, resp. 84 800 mikrokroků/360°, což je zhruba 20x více. Pokud se pozorovatel rozhodne v průběhu automatického navádění použít režim STDBY, pak po obnovení režimu RUNNING dalekohled dožene naváděný objekt na trochu jiné místo. Při dalším rozvoji bude vhodné použít enkodér s jemnějším rozlišením, 14 či 16 bitů. Enkodér AS5600 má navíc jednu nepříjemnou vlastnost, a to že se jeho výstup "zadrhává" při průchodu 0 u hodnoty registru ANG (úhel posunutý o nastavenou vlastní 0 v registru ZPOS).

Přenos signálu z ovladače do řídící elektroniky by z pohledu pozorovatele bylo praktičtější realizovat pomocí I<sup>2</sup>C linky, která vyžaduje jen 4 vodiče. Tzn. lehčí a levnější spirálový kabel, standardní konektor RJ45, a vyšší subjektivní komfort. Z pohledu konstruktéra by to umožnilo rozvoj ovladače nezávisle na vývoji řídící elektroniky.

Řídící elektronika se rozrostla do celkem 5 vrstev DPS zabírající objem 150 x 120 x 60 mm. Jednotlivé moduly jsou v některých místech opět propojeny vnějšími vodiči. Některé embedy, které jsou na DPS připojeny pouze nasunutím do dutinkových lišt bez přišroubování, se postupně uvolňují. To způsobuje zvýšené nároky na opatrnost během transportu. Vhodnějším rozmístěním součástek by se dal zmenšit objem, který zabírá řídící elektronika, zvážit připojení periferií pomocí vhodnějších konektorů.

Při vývoji řídící elektroniky se ukázalo, že se vyplatí už od začátku do obvodu umístit výstupy pro možnost připojení multimetru, osciloskopu nebo logického analyzátoru pro možnost kontroly a trasování jednotlivých signálů bez rozebírání soustavy. Užitečné jsou i stavové a chybové kontrolky. Pro urychlení oživování je výhodné na DPS přidat několik DIP switchů s vhodnými obvody, kterými by bylo možné zvolit zdroj signálu (signály STEP, DIR přepínat mezi drivery pro motor Alt a Az) a jeho logickou hodnotu (původní nebo negovanou).

# <span id="page-41-0"></span>7 Závěr

Původní dalekohled Newton 200/1600 mm s manuálním pohonem byl vystrojený pohonem pomocí krokových motorů řízených jednoduchou elektronikou na bázi Arduino UNO R3 a driverů A4988. Hmotnost samotného dalekohledu se díky mechanickému přepracování podařilo snížit o 2,8 kg. Napájení zajišťuje volitelně Pb akumulátor 18 Ah nebo LiPol 3článkové akumulátory 11,1 V, o nižší hmotnosti (úspora 5,1 kg) a kratší výdrži. Doba přípravy pozorování včetně přesunu z parkoviště na plochu je kratší než 10 minut. Dalekohled je použitelný i s nefunkčním pohonem (vybitý akumulátor), nicméně k této situaci během realizace této práce zatím nedošlo. Během úpravy dalekohledu a jeho montáže došlo k významnému zvýšení užitné hodnoty a komfortu pozorovatele (obr. 38). Dosavadní praxe ukázala, že zadání tedy splněno bylo.

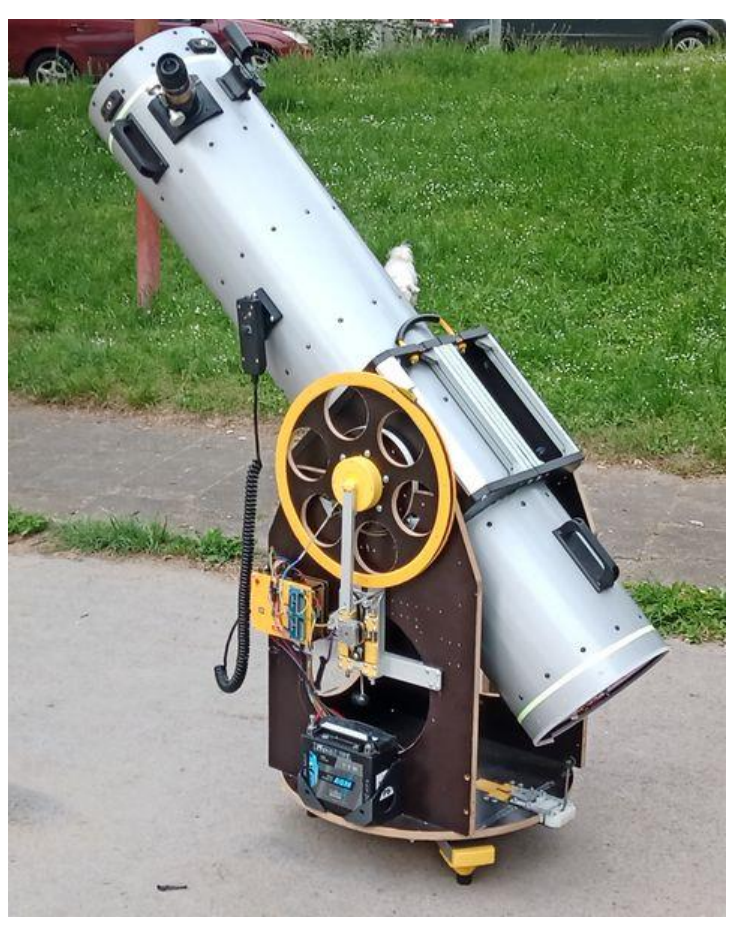

*Obr. 38: Dalekohled vystrojený upraveným pohonem*

Náklady na provedenou úpravu by nemusely překročit 9700 CZK v cenách platných v r. 2022, za následujících předpokladů:

- nebylo by nutné provádět žádné neúspěšné pokusy;
- použité stroje (pila, 3D tiskárna) by byly dostupné zadarmo;
- nebylo by nutné dovybavovat vlastní dílnu (spotřební materiál, ruční nářadí, měřidla, spojovací materiál)
- vlastní čas a náklady na dopravu se nezapočítávají.

Se zvýšením produktivity pozorování se také projevily nedostatky, které v minulosti nevadily. Preciznější provedení také otevírá další možnosti rozvoje a vede dokonce k evoluci směrem k přísnějším požadavkům na zařízení než v původním zadání. Největší slabinou je nyní opět nedostatečná tuhost celé sestavy, vysoká hmotnost, hlučný pohon a mechanicky zranitelná řídící elektronika.

## **Použitá literatura**

<span id="page-43-0"></span>[1] NOS, Přemysl. Ročníkový projekt.

[2] [http://jointlab.upol.cz/haderka/files/Astro\\_montaze.pdf,](http://jointlab.upol.cz/haderka/files/Astro_montaze.pdf) online. Astronomické montáže.

[3] MALEC, J. Matematický algoritmus řízení dalekohledu s využitím Dobsonovy montáže. Brno: Vysoké učení technické v Brně, Fakulta strojního inženýrství, 2014. 24 s.

[4] [https://arduino-shop.cz/,](https://arduino-shop.cz/) online, zdrojové kódy a videonávody k použitým součástkám.

[5] [http://fyzika.jreichl.com/main.article/view/931-obzornikova-soustava-souradnic,](http://fyzika.jreichl.com/main.article/view/931-obzornikova-soustava-souradnic) online.

[6] [https://www.laskakit.cz/magneticky-rotacni-enkoder-as5600--i2c--pwm/.](https://www.laskakit.cz/magneticky-rotacni-enkoder-as5600--i2c--pwm/)

[7] [https://www.laskakit.cz/user/related\\_files/as5600\\_ds000365\\_5-00-1877365.pdf,](https://www.laskakit.cz/user/related_files/as5600_ds000365_5-00-1877365.pdf) online, AS5600 12-Bit Programmable Contactless Potentiometer, ams Datasheet [v1-06] 2018-Jun-20.

[8] JIRSA, D. Naváděcí systém pro malý astronomický dalekohled na azimutální montáži. Praha: České vysoké učení technické v Praze, Fakulta elektrotechnická, 2022. 46 s.

[9] [https://www.ekosoftware.cz/vlastni-frekvence,](https://www.ekosoftware.cz/vlastni-frekvence) online.